POLITECNICO DI MILANO Facoltà di Ingegneria Industriale Corso di Laurea in Ingegneria Aerospaziale

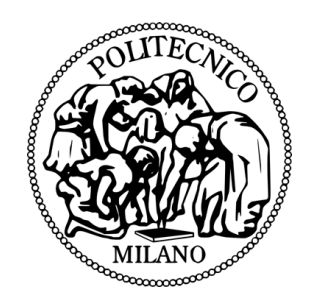

# COSTRUZIONE E TEST DI PALE AEROELASTICHE IN COMPOSITO CON ACCOPPIAMENTO FLESSO-TORSIONALE PER UN MODELLO DI AEROGENERATORE EOLICO DA GALLERIA DEL VENTO

RELATORE: Prof. Ing. Carlo Luigi BOTTASSO CO-RELATORE: Ing. Filippo CAMPAGNOLO

> TESI DI LAUREA DI: José Luis Martínez Losada Matr. 765676

ANNO ACCADEMICO 2011-2012

a Concha e José Luis

## **Ringraziamenti**

*Ringrazio il Professor Carlo L. Bottasso per avermi proposto questa tesi e l'Ingegner Filippo Campagnolo per avermi aiutato con pazienza ed entusiasmo a realizzarla nel migliore dei modi.*

*Un grazie sentito a tutta la gente che mi ha dato una mano in questi due ultimi anni in Italia, specialmente ai miei amici Pedro e Alberto, senza di loro la mia vita qui sarebbe stata molto diversa.*

*Un ringraziamento speciale anche a tutti i miei amici con cui ho condiviso i primi anni d'università in Spagna e ringrazio anche coloro che mi hanno sempre aiutato a distanza in questi due anni, specialmente Maria che mi ha dato molta forza nei momenti più difficili.*

*Per ultimi, ma non certamente per importanza, ringrazio i miei genitori Concha e José Luis, e le mie sorelle Marta e Mamen, che mi hanno sempre sostenuto e spronato a dare il meglio di me, e hanno sempre creduto in me sin dall'inizio di questo lungo viaggio.*

Grazie di tutto. José Luis

#### **Sommario**

In questo elaborato di tesi si presenta il progetto di realizzazione di una pala aeroelastica con accoppiamento flesso-torsionale per un modello di aerogeneratore di taglia mega-watt, da galleria dal vento, il quale appartiene a un progetto sviluppato per il dipartimento d'ingegneria aerospaziale del politecnico di Milano.

In particolare viene presentata la procedura per ottenere il modello numerico della pala aeroelastica attraverso un ciclo d'ottimizzazione, così come la sua realizzazione in laboratorio attraverso tecniche di costruzione già sviluppate in lavori precedenti, in modo da poter avere per questo fenomeno informazioni sia di carattere sperimentale che numerico. Vengono presentati tutti gli output del ciclo d'ottimizzazione, così come i procedimenti per ottenere gli strumenti necessari per la realizzazione in laboratorio.

Alla fine dell'elaborato viene anche presentata una verifica sperimentale tanto della posizione delle frequenze proprie, in particolare quella riferita alla prima di flappeggio, così come una misura dell'accoppiamento, attraverso la misura della rotazione della punta della pala, zona, dove è stata raggiunta la maggior deformazione, quando la pala è soggetta al primo modo di vibrare.

Tutto questo per avere maggiori informazioni sul fenomeno dell'accoppiamento (bend-twist coupling) in un ambiente controllato, in condizioni difficili da trovare in un ambiente impredicibile com'è l'atmosfera.

# **Indice**

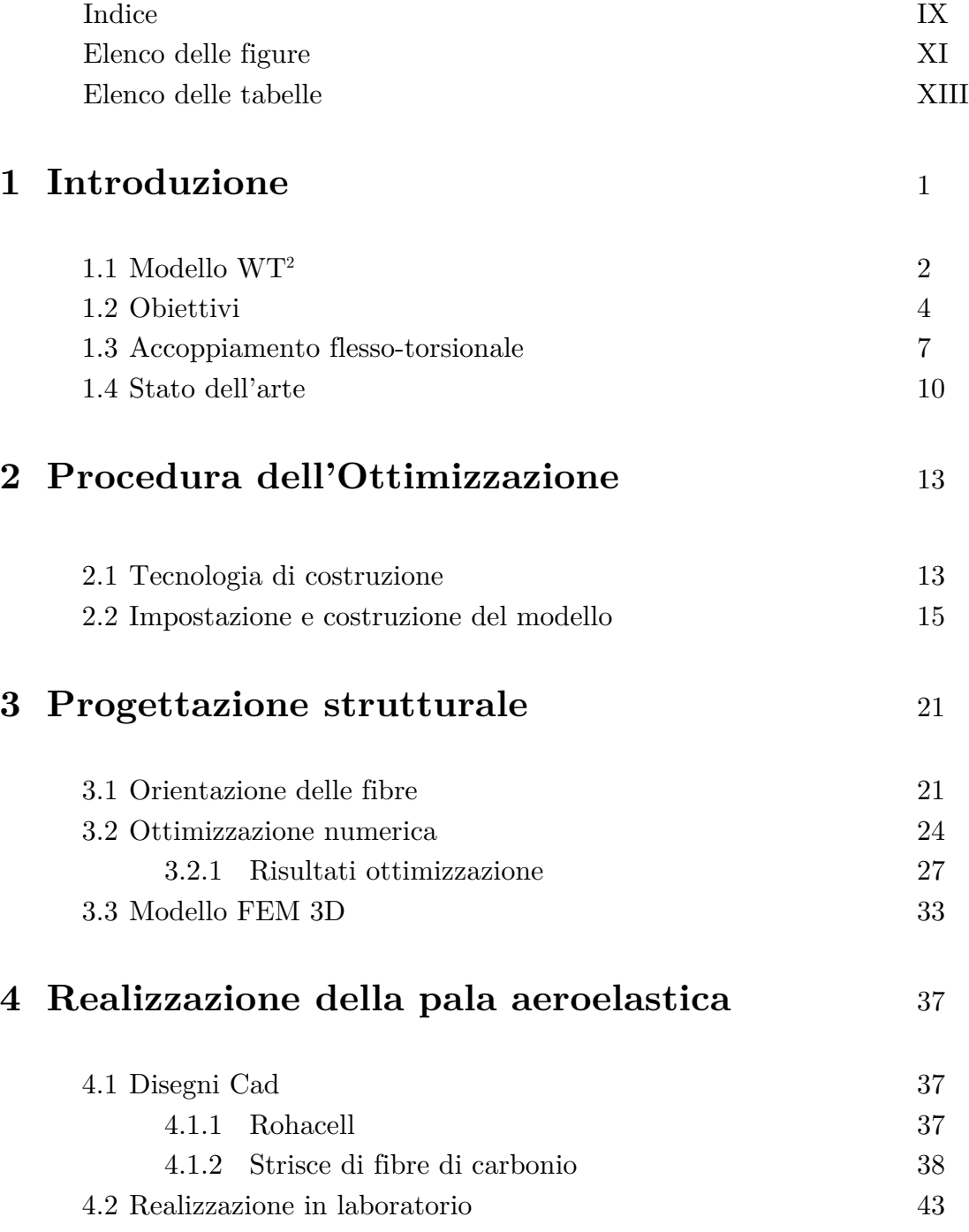

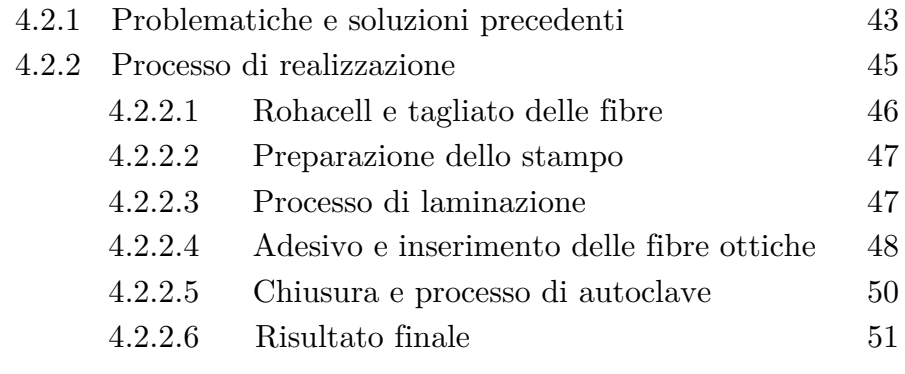

## **5 Conclusioni e sviluppi futuri** 53

## **Bibliografia**

# **Elenco delle figure**

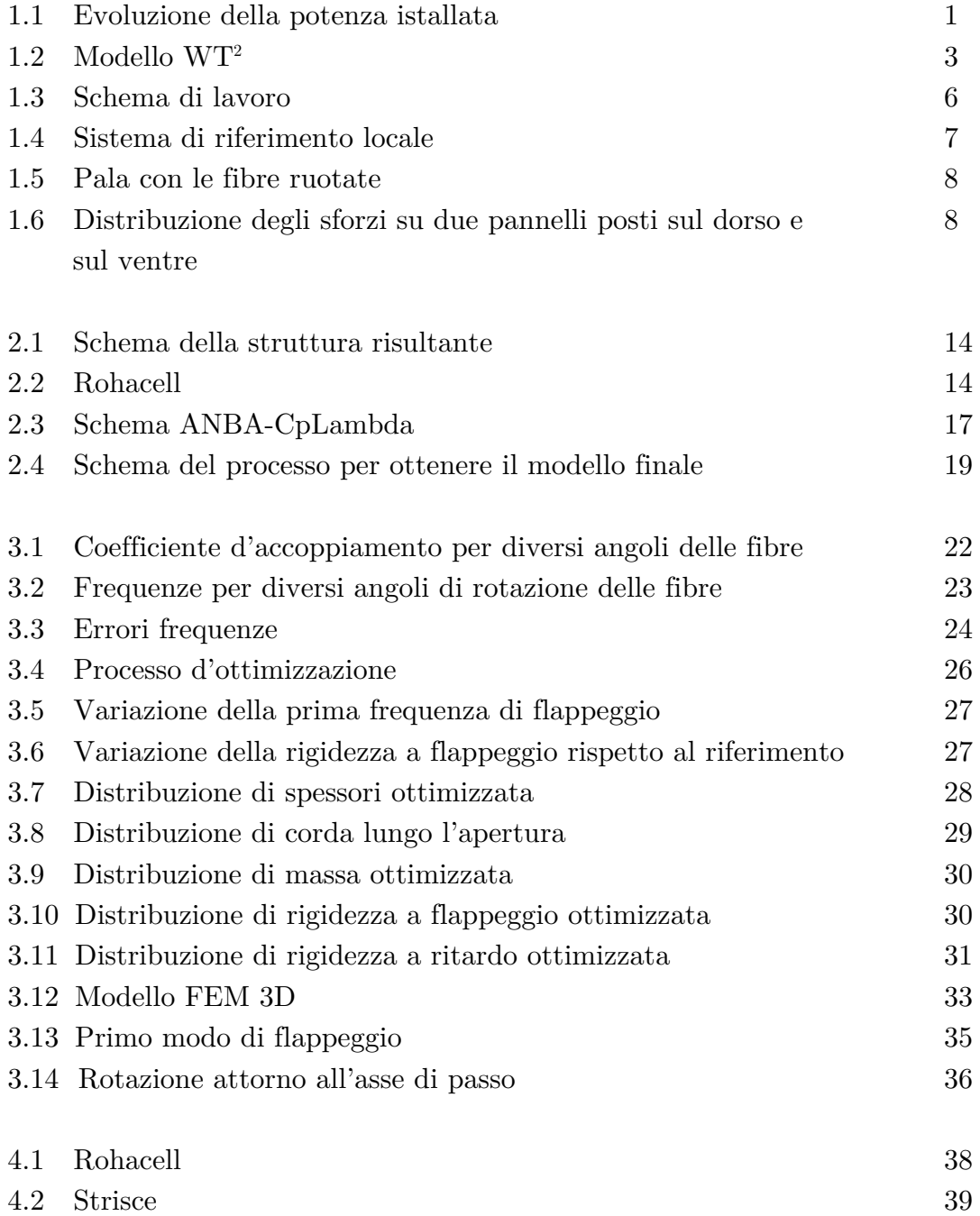

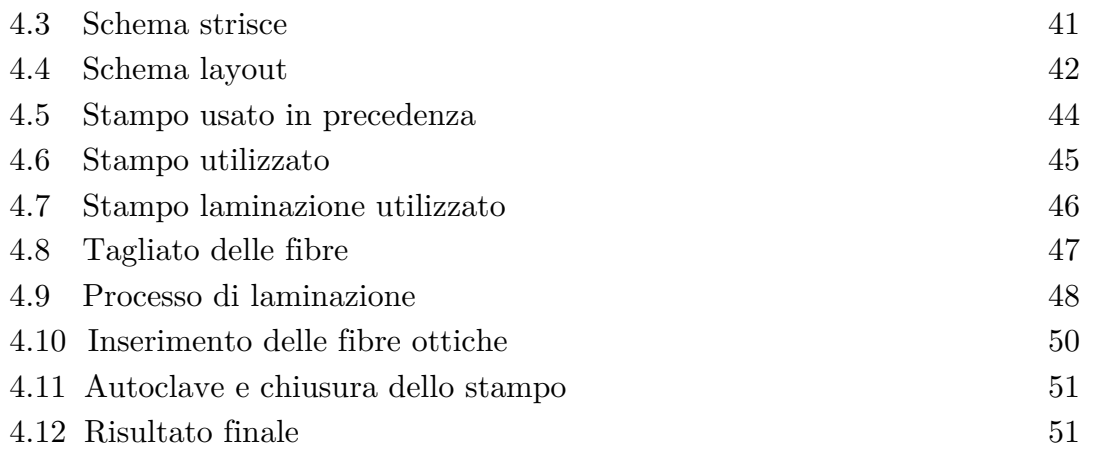

## **Elenco delle tabelle**

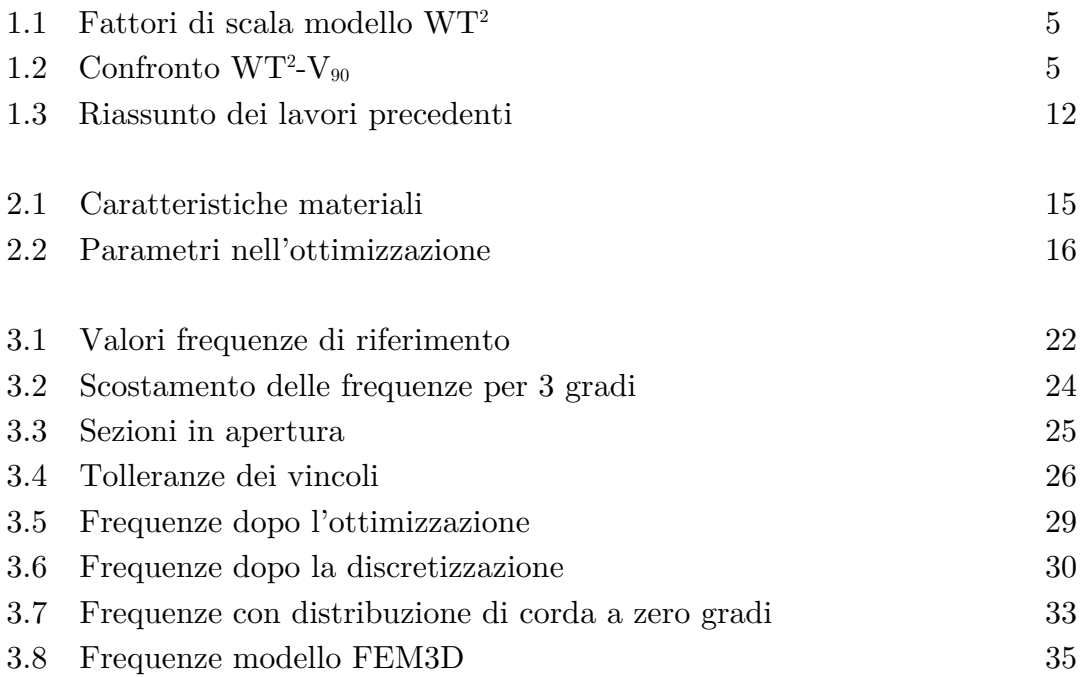

### **Capitolo 1**

## **Introduzione**

Negli ultimi anni l'energia eolica sta diventando più popolare come energia alternativa ai tradizionali combustibili fossili dovuto al fatto che è abbondante, rinnovabile e pulita. Ad oggi copre circa il 3% del fabbisogno mondiale di energia ma sta crescendo molto rapidamente. Questa popolarità si può vedere osservando l'aumento di potenza installata negli ultimi dieci anni (Figura1.1), passata dai 31GW nel 2002 ai 237GW alla fine del 2011 con la Cina come primo produttore di potenza installata con 62GW. L'Italia, in questa particolare classifica, é al sesto posto con una capacità installata di 7GW, e secondo gli ultimi dati raccolti, nel periodo fra l'1 gennaio e il 31 agosto 2012 rappresenta il 3.7% di energia elettrica consumata di questo periodo.

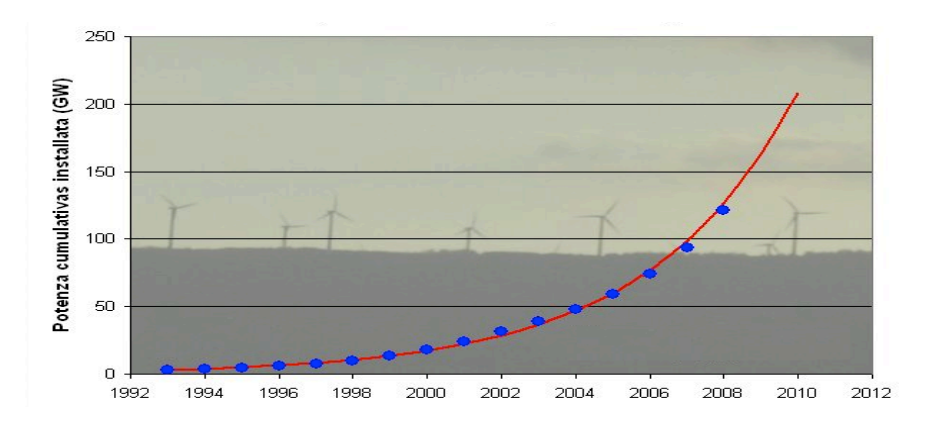

Figura 1.1: Evoluzione della potenza istallata.

Al momento, il principale scopo sul quale si focalizza l'industria degli aerogeneratori, è di ottenere una maggiore potenza con una riduzione dei costi dell'energia prodotta, dovuta all'aumento di domanda della potenza prodotta. Per raggiungere questo scopo si devono costruire necessariamente rotori più grandi, e quindi pale più lunghe. Questo significa, più materiale usato e quindi aumento dei costi per la fabbricazione della macchina e aumento nei carichi trasmessi alla struttura della turbina.

Un modo per ridurre e contenere il peso della pala, è di usare dei sistemi che riescano a diminuire i carichi, attraverso dei sistemi di controllo. Questi, si possono dividere in due gruppi, quelli attivi e quelli passivi. La tecnica attiva si basa sul fatto, che attraverso una fonte esterna d'energia elettrica muovono dei dispositivi che riducono i carichi.

La tecnica passiva invece non ha bisogno di una fonte esterna di energia. Si possono usare delle masse centrifughe per macchine piccole che producono un momento centrifugo che a sua volta riduce l'angolo di attacco quando la velocità del rotore aumenta, o invece di sfruttare le proprietà strutturali della pala stessa per deformarsi e ridurre l'angolo di attacco con la conseguente riduzione dei carichi.

Questa tesi è incentrata su questo secondo sistema di controllo passivo. In particolare questo lavoro si focalizza sulla progettazione strutturale, sulla realizzazione in laboratorio e sul seguente test di una pala aeroelastica adattiva per il modello di turbina in galleria del vento. La pala adattiva presenta delle proprietà strutturali tali che nel flettersi nella direzione di flappeggio si torca attorno all'asse di passo (BTC), producendo, come detto in precedenza, una riduzione dell'angolo di attacco e quindi una riduzione dei carichi.

Questa pala è stata costruita per il modello di turbina eolica in galleria del vento, combinando lo studio sul BTC con il progetto WT2 , ("the Wind Turbine in a Wind Tunnel"). Questa tesi si sviluppa con lo scopo di estendere in un futuro, le conoscenze sul fenomeno BTC acquisite in esperienze precedenti all'interno del dipartimento a un ambiente reale in galleria del vento per un aerogeneratore di taglia multi Mega-watt. Il modello è molto utile come ausilio nei metodi di progettazioni del comportamento della turbina reale.

## **1.1 Progetto (WT)2**

Il progetto WT2 , di cui fa parte questa tesi, è un progetto sviluppato dal dipartimento d'ingegneria aerospaziale del politecnico di Milano, di durata circa tre anni, sponsorizzato da Vestas, azienda danese leader mondiale di energia

eolica con più di trenta anni d'esperienza nella costruzione di turbine eoliche, il cui scopo è quello di realizzare un modello di un aerogeneratore di taglia multi Mega-watt scalato aero-servoelastico da utilizzare in galleria del vento.

Con questo modello si cerca di ottenere, rispetto ai metodi già usati in precedenza, un complemento nella fase di progettazione degli aerogeneratori che al momento si basa su successive iterazioni tra analisi numeriche e sperimentazioni sul campo con prototipi in scala 1:1.

Questo tipo di approccio al momento presenta principalmente due problemi:

- 1. Incertezza sui risultati forniti dai codici di simulazioni aeroelastici, soprattutto nel caso di riproduzione di condizioni operative estreme definite dalle normative.
- 2. Scarsità di dati sperimentali in tali condizioni, dovuta all'eccezionalità con cui queste accadono.

Tenendo conto di questi problemi, lo sviluppo di un modello aero-elastico da galleria del vento, in un ambiente controllato dove poter riprodurre condizioni di prova arbitrarie, in particolare quelle difficilmente verificabili sul campo, è il contesto ideale per lo studio e la verifica delle leggi di controllo degli aerogeneratori.

Il dipartimento d'ingegneria aerospaziale lavora quindi sviluppando dei controllori che danno leggi di controllo tali da ridurre i carichi sulla struttura e ottimizzando la potenza prodotta. Leggi di controllo che possono essere verificate poi in galleria, potendone così confrontare le prestazioni, in condizioni operative che sono difficile da trovare su un aerogeneratore vero che lavora sul campo, dovuto al comportamento imprevedibile dell'atmosfera.

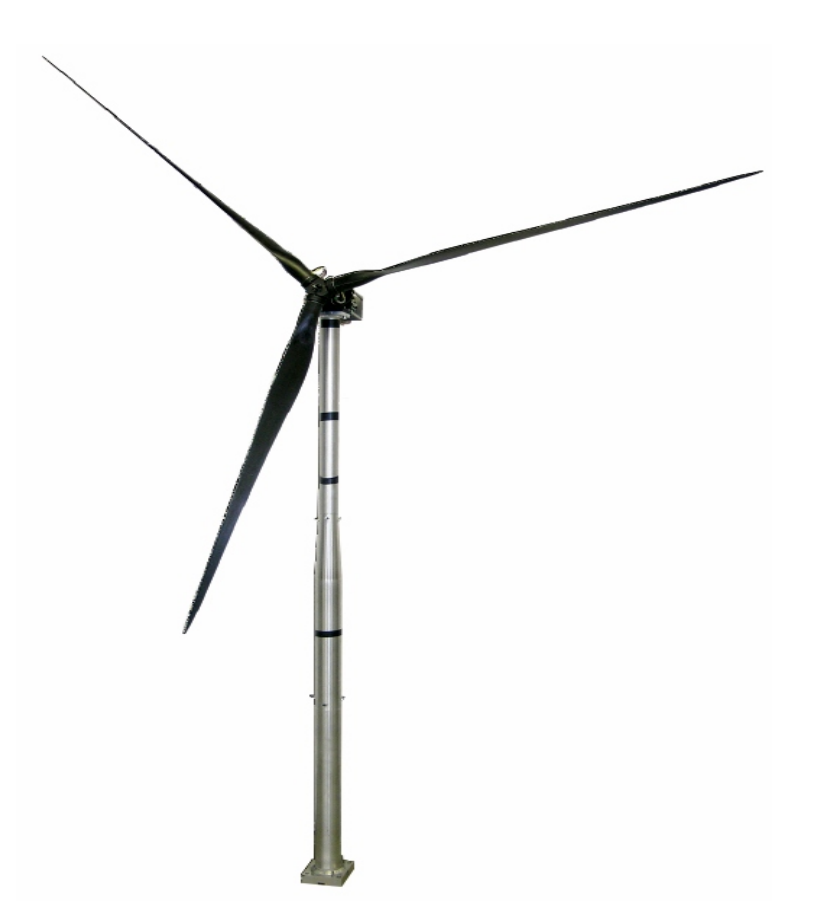

Figura 1.2: Modello WT2

Il modello è in particolare la riproduzione in scala della macchina V90 di Vestas, un aerogeneratore da 3MW di potenza nominale, tripala, di asse orizzontale e con un rotore di novanta metri di diametro (Figura 1.2).

## **1.2 Obiettivi**

Come già annunciato in precedenza, da un po' di tempo il politecnico lavora per raggiungere lo scopo attuale che si cerca sull'ambito dell'energia eolica, ovvero quello di ottenere maggiore potenza con una diminuzione del costo di produzione.

Questo lavoro parte dai risultati positivi ottenuti [1] a livello di riduzione di carichi e della potenza prodotta per una pala aeroelastica con accoppiamento flesso torsionale, essendo lo scopo quello di definire una procedura di ottimizzazione numerica per una pala aeroelastica in materiale composito e di realizzarla in dipartimento. Per sviluppare questo concetto si parte da due lavori precedenti, sui quali sono definite la scalata aeroelastica dell'aerogeneratore [2], e progettati i vari elementi del modello [3]. In particolare

in questa tesi si dovrà realizzare una pala aeroelastica con tecnologia composita che rispetti questi valori di similitudine (Tabella 1.1 e 1.2), in particolar modo riuscendo ad avere le medesime frequenze e forme modali per le tre prime autosoluzioni del sistema.

La procedura seguita è (Figura1.3), una volta definita la rotazione delle fibre, lanciare il ciclo d'ottimizzazione vincolato alle due prime frequenze di flappeggio e la prima di ritardo, ottenendo così le caratteristiche strutturali e geometriche della pala particolare. Poi si spiega la procedura eseguita in laboratorio per la costruzione della pala con accoppiamento, e alla fine si fa anche una verifica sperimentale rispetto le frequenze proprie, vincolo all'ottimizzazione, confrontandole con quelle che si ottengono nel corrispondente modello 3D, ed inoltre si esegue una verifica anche sull'accoppiamento.

| Quantità                 | Fattore di scala |
|--------------------------|------------------|
| Rapporto lunghezze       | 1/45             |
| Rapporto tempi           | 1/22.84          |
| Rapporto velocità        | 1/1.97           |
| Rapporto potenza         | 1/15477          |
| Rapporto velocità rotore | 22.84            |
| Rapporto coppia          | 1/353574         |
| Rapporto Reynolds        | 1/88.64          |
| Rapporto Froude          | 11.6             |
| Rapporto Mach            | 1/1.97           |

Tabella 1.1: Fattori di scala modello WT2

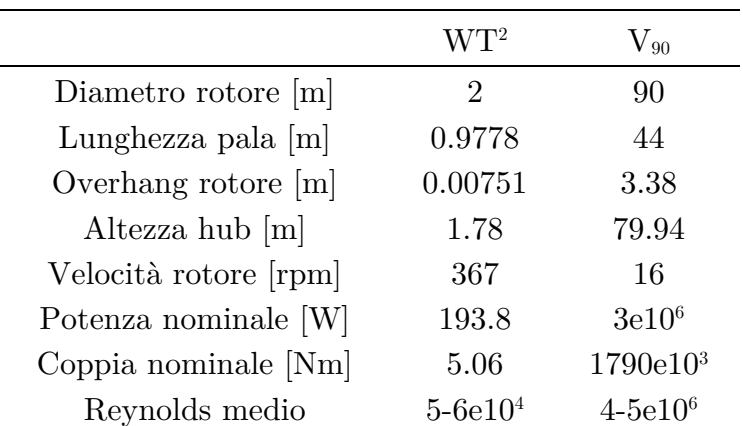

Tabella 1.2: Confronto  $WT^2-V_{90}$ 

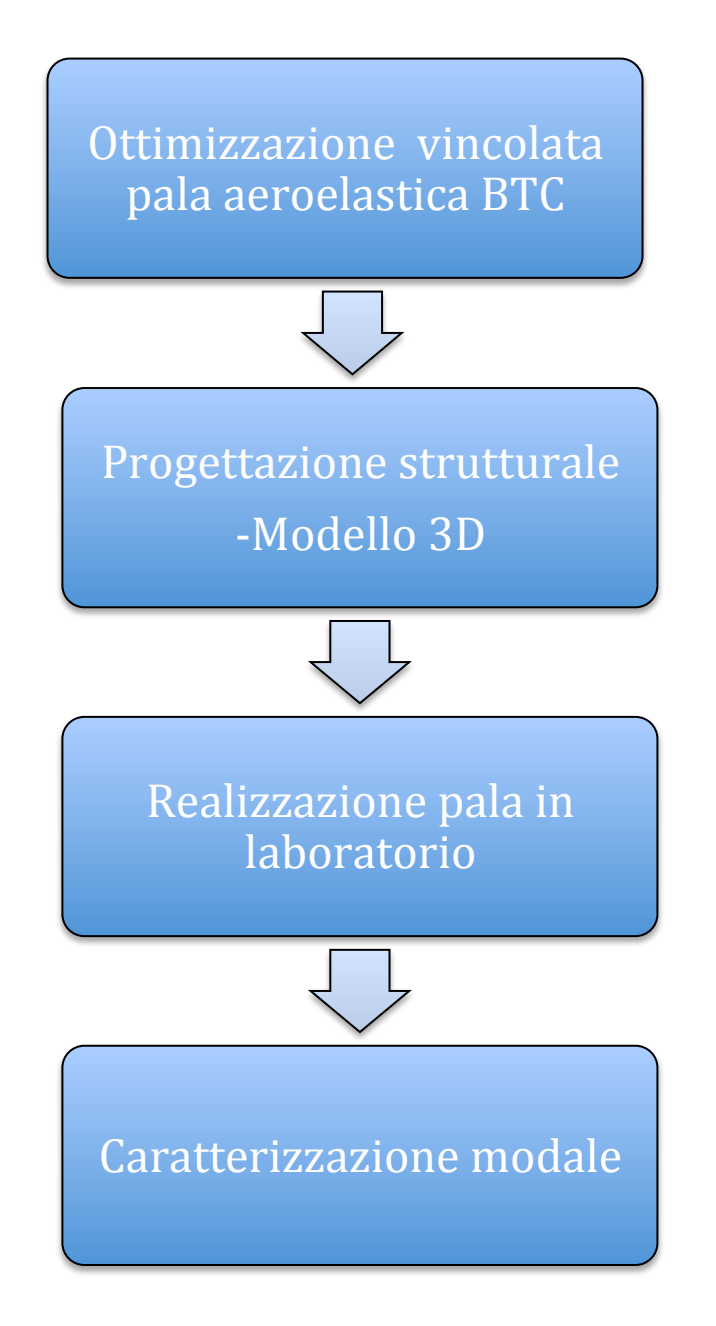

Figura1.3: Schema di lavoro

Tutto questo viene fatto per avere un documento dove si espone in maniera chiara, una procedura utile per futuri lavori analoghi e per combinare i risultati con il progetto di WT2 , al fine di creare una pala per il modello scalato aeroelastico da galleria del vento di un aerogeneratore di taglia multi-Mega-watt, e quindi ottenere risultati tanto a livello di simulazioni numeriche quanto a livello sperimentale in un ambiente controllato in galleria del vento.

#### **1.3 Accoppiamento flesso-torsionale**

L'accoppiamento flesso torsionale è la capacità di un corpo di torcersi quando è soggetto a momento flessionale. In particolar modo, nel caso delle turbine eoliche questo concetto si può sfruttare nel caso in cui si hanno raffiche, oppure con la presenza di vento turbolento con lo scopo di avere una riduzione dell'oscillazione e quindi una potenza ottenuta di maggiore qualità. In entrambi i casi quando arriva questa variazione di vento, la pala si flette verso l'alto o verso il basso, allo stesso tempo che questa si torce secondo l'asse di passo. Questo fatto produce una riduzione dell'angolo di attacco, il quale produce una riduzione della portanza e quindi dei carichi che sono trasmessi alla pala e quindi a tutta la struttura.

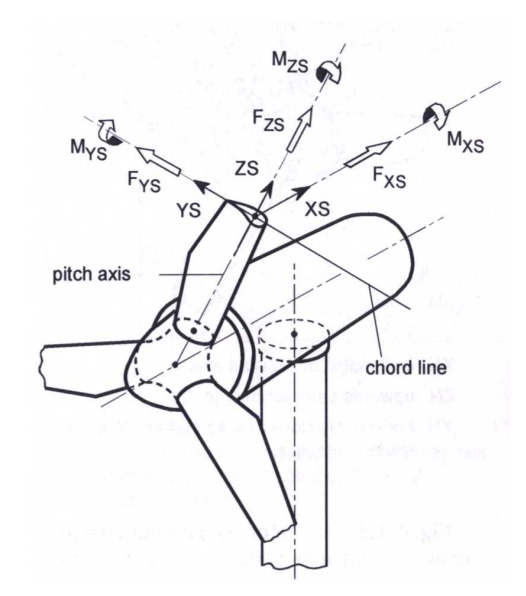

Figura 1.4 sistema di reiferimento locale

I diversi metodi per ottenere il BTC, sono lo scopo attuale di diversi ricercatori. In questa tesi, quest'accoppiamento è raggiunto tenendo conto delle proprietà d'anisotropia dei materiali compositi. In particolare i materiali considerati, detti ortotropi, sono quelli che presentano proprietà simmetriche rispetto a tre piani ortogonali tra di loro.

Tenendo conto di questa caratteristica, e facendo riferimento al nostro caso particolare di pale di turbine eoliche (Figura 1.4), è possibile, disponendo il materiale in maniera adeguata, cioè, orientando le fibre nella forma giusta, che la rigidezza sia diversa a seconda dell'asse, e quindi far sorgere un termine d'accoppiamento tra il momento flessionale rispetto l'asse di flappeggio (YS), e la torsione rispetto all'asse di passo  $(ZS)$ .  $\frac{1}{2}$ 

Facendo riferimento al sistema di riferimento mostrato in Figura 1.1, per un momento

Il materiale di cui si fa uso in questa tesi per raggiungere questo scopo è quello della fibra di carbonio. Siccome la rigidezza nella direzione delle fibre è molto superiore di quella nella direzione trasversale, per raggiungere lo scopo di avere accoppiamento, tra il momento flessionale attorno all'asse di flappeggio e la rotazione attorno l'asse di paso, quello che si fa, è ruotare le fibre secondo l'asse longitudinale della pala come si vede sulla figura 1.5. que no della mola di carbonio. Piccolle la riguezza tiena direzione delle mole e

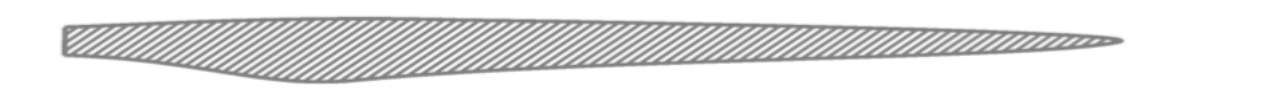

Figura 1.5: Pala con le fibre ruotate

del pannello considerato. Per poter equilibrare lo sforzo principale, allineato con le

Fisicamente quello che succede, se guardiamo la distribuzione degli sforzi su due pannelli (Figura 1.6), uno sul dorso e uno sul ventre della pala, appartenenti a una sezione soggetta a puro momento flettente, è che al ruotare le fibre, la direzione d'incidenza del carico non coincide con l'orientazione di queste, e quindi, come gli sforzi tendono ad essere allineati con la direzione di massima rigidezza del materiale, questi si allineano con la direzione delle fibre, generalmente molto più rigide della matrice che le avvolge e le tiene unite.  $\Gamma$  and  $\Gamma$  and  $\Gamma$  and  $\Gamma$  is under molto under molto under molto important molto important molto important molto important molto un fattore molto important molto important molto important molto important molto impor r isicamente quello che succede, se guardiamo la distribuzione degli siorzi Per poter avere university of the control of the distribution of the control of the control of the control of  $\frac{1}{2}$ riferimento ad un parametro che indichi quantificiale della unitativa mente due di un per quantificiale della

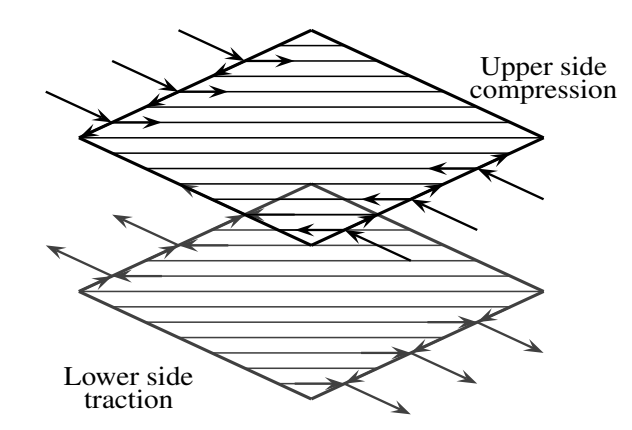

Figura 1.6 Distribuzione degli sforzi su due pannelli posti sul dorso e uno sul ventre del profilo profilo per una segna solida a puro partier posti sur dorso e uno regionale.

La direzione di sforzo, che si genera, non è quindi allineata con il carico applicato poiché l'azione generata dal momento flettente è puramente

longitudinale, o a compressione o a trazione, secondo il pannello considerato.

Per equilibrare lo sforzo principale, allineato con le fibre, si deve formare uno sforzo a taglio. Questo sforzo deve essere tale per cui la sua somma vettoriale con lo sforzo lungo la direzione delle fibre sia equivalente al carico applicato. In questo modo, a livello della lamina, si forma l'accoppiamento trazione-taglio o compressione-taglio. Cioè, dato uno stato di sforzo a compressione o trazione, il pannello reagisce formando anche una componente di sforzo a taglio. Osservando dal punto di vista della sezione, i due sforzi di taglio che si creano per la trazione e la compressione hanno la stessa direzione, ma verso opposto. La risultante delle forze è quindi pari a zero, ma non quella dei momenti. A causa della distanza tra dorso e ventre si genera un momento torcente. Da qui l'accoppiamento flesso-torsionale

A questo punto bisogna definire un parametro che indica quantitativamente quest'effetto. Cioè, se questo effetto è confrontabile o meno con gli altri termini della matrice. Quello usato è stato introdotto da Lobitz, Veers e Laino in [4].

$$
\alpha = \frac{g}{\sqrt{EJGJ}}\tag{1. a}
$$

Dove tutti i termini sono ricavati dalla matrice di rigidezza della sezione, quello formato dai termini di momento di flappeggio e torsione.

$$
\begin{Bmatrix} M_b \\ M_t \end{Bmatrix} = \begin{bmatrix} E & -g \\ -g & G \end{bmatrix} \begin{Bmatrix} \theta_b' \\ \theta_t' \end{Bmatrix}
$$
 (1.b)

Essendo  $M_b$  e  $M_t$ , rispettivamente il momento flessionale a flappeggio e momento torcente,  $\theta_b'$  e  $\theta_t'$  la derivata prima delle rotazione a flappeggio e torsione rispetto l'asse longitudinale.

Si fa notare il segno negativo perché, osservando la figura 1.4, quello che si vuole è una diminuzione dell'angolo d'incidenza quando la pala flessa positivamente, scelta spiegata sulla sezione seguente dello stato dell'arte.

Per ottenere la rotazione a picchiare, è necessario ruotare le fibre così che dalla radice verso l'estremità della pala si avvicinino verso il bordo di attacco.

Gli svantaggi trovati per questo fenomeno sono invece:

- 1. Diminuzione della rigidezza flessionale
- 2. Maggiore coinvolgimento nello stato di sforzo della direzione

trasversale dei materiali, la quale può accadere in una riduzione della vita a fatica.

Per ultimo indicare nella descrizione del fenomeno dell'accoppiamento flesso torsionale, emerge che non tutti i materiali si comportano nello stesso modo. Infatti, l'ipotesi che gli sforzi si allineino con la direzione parallela alle fibre, è tanto più valida quanto la rigidezza della direzione trasversale è piccola rispetto a quella longitudinale. Più il rapporto tra la rigidezza della direzione longitudinale e quella trasversale è elevato, maggiore è la propensione del materiale a formare l'accoppiamento, ottenuto ruotando le fibre fuori asse. Quanto maggiore è l'angolo delle fibre rispetto l'asse longitudinale della pala, tanto maggiore sarà questo coefficiente di accoppiamento precedentemente definito.

### **1.4 Stato dell'arte**

In 1988, Karaolis (UK), è il primo che trova un campo di applicazione per il fenomeno di accoppiamento flesso-torsionale, che si usa come un metodo per il controllo di piccole turbine [5]. Un anno più tardi, Stoddard et al. (USA), sono riusciti a trovare il BTC in pale già costruite.

Nei primi lavori riguardanti l'accoppiamento flesso torsionale di pale di turbine eoliche [6,7], Il BTC è stato introdotto per aumentare l'angolo di attacco delle sezioni a fronte di una repentina variazione di carico, dovute alla turbolenza o alle raffiche. In questa maniera durante le condizioni di aumento di carico si riesce ad avere un angolo d'incidenza maggiore rispetto al caso senza accoppiamento. Quest'aumento fa stallare i profili riducendo la portanza della pala e quindi la potenza prodotta producendo allora una riduzione della sensibilità della potenza rispetto alle variazioni di velocità del vento. Con questa diminuzione della sensibilità si è riuscito ad avere una potenza di maggiore qualità, limitando le escursioni di questa, così come un aumento della potenza erogata annua (AEP), al potere aumentare le dimensioni del rotore dovuto ad una diminuzioni delle oscillazioni.

Studi successivi hanno verificato che con questo metodo è emerso un notevole incremento del danneggiamento a fatica della pala e quindi è stato svalutato [8]. Tenendo in conto questo, si è proposto ruotare le sezioni nella direzione opposta, riducendo quindi l'angolo d'attacco. Questo metodo voleva semplicemente ridurre i carichi dovuto a una diminuzione della portanza, senza

introdurre nessun fenomeno complesso come lo stallo. Il metodo ha mostrato riduzioni del danneggiamento a fatica nella sezione di radice della pala. Le analisi, che sono state svolte per valutare queste prestazioni, sono state condotte con un modello multicorpo implementato in ADAMS. Lo studio prevedeva direttamente di modificare i coefficienti della matrice di rigidezza delle sezioni della trave utilizzata per il modello. Così facendo, i ricercatori non si erano ancora occupati di come ottenere operativamente il giusto livello di accoppiamento, ma si erano concentrati sui suoi effetti.

Ong and Tsai [9] sono stati tra i primi a mostrare come ottenere l'accoppiamento ruotando le fibre che formano il materiale composito. Nel loro lavoro hanno fatto notare l'accoppiamento e i suoi limiti sia con un approccio analitico, sia sperimentale utilizzando per lo studio una trave con la sezione a D.

Nel lavoro di Grin [10] è stato condotto uno studio parametrico per identificare un metodo ottimale per ottenere l'accoppiamento. Nello studio sono state confrontate varie combinazioni di materiali e rotazioni delle fibre e una soluzione più performante è stata individuata considerando i costi del materiale. L'analisi è stata condotta su una trave a sezione costante variando lo spessore degli spar-caps per mantenere le stesse deformazioni del modello non accoppiato. Le sue conclusioni sono state che era inevitabile accettare un aumento del costo e che considerare rotazioni delle fibre sia negli spar-caps sia nella skin avrebbe portato ad una soluzione con ottime prestazioni di accoppiamento.

Goeij, van Tooren e Beukers [11] hanno studiato invece diverse soluzioni di configurazione strutturale di pala, con e senza spar-caps e con cassone semplice o a doppia cella. Nelle indagini il materiale utilizzato è un materiale misto con le fibre in una direzione di vetro mentre nell'altra di carbonio. Nel loro lavoro hanno concluso che le soluzioni più complesse riescono a raggiungere un buon accoppiamento riducendo i problemi legati alla fatica nelle zone di giunzione manifestatosi per il modello con sola skin.

Berry e Aswill [12, 13, 14, 15, 16] hanno progettato e provato sperimentalmente delle pale da 9m controllate con lo stallo. Nel lavoro hanno ottenuto l'accoppiamento mediante l'aggiunta nel modello di fibre di carbonio nella skin, ruotate di venti gradi fuori asse. Nelle prove eseguite hanno mostrato delle riduzioni di carichi indicative rispetto al modello non accoppiato. La pala progettata con BTC però non soddisfaceva le stesse specifiche di deflessione massima dell'estremità della pala del modello senza accoppiamento.

Uno dei lavori a riguardo più recente è quello di Capellaro e Kuhn [17]. Dopo uno studio sull'effetto della rotazione delle fibre su una lastra piana e su dei profili della pala hanno modellato due pale da 60 metri con le fibre ruotate di 5 e 10 gradi negli spar-caps, utilizzando come materiale la fibra di carbonio. La rotazione è stata selezionata per ottenere una rotazione a picchiare dei profili. A causa della variazione della deflessione massima della pala, nel modello con le fibre ruotate di dieci gradi, hanno aumentato lo spessore degli spar-caps. Dalle simulazioni dinamiche hanno ottenuto delle riduzioni sia nei carichi massimi, sia nei carichi da fatica.

| Autori       | Ref.              | Direzione<br>Rotazione | Componente | Carbonio | Raggio<br>Rotore  |
|--------------|-------------------|------------------------|------------|----------|-------------------|
| <b>Veers</b> | $\left[ 3\right]$ | Cabrare                |            |          | 14.9m             |
| Lobitz       | $\left[ 4\right]$ | Picchiare              |            |          | 14.9m             |
| Griffin      | $6\vert$          | Picchiare              | Skin       | Si       | 35 <sub>m</sub>   |
| Goeij        | [7]               | Cabrare                | Skin       | Si       | 26.3 <sub>m</sub> |
| Berry        | $\left[8\right]$  | Picchiare              | Skin       | Si       | 9m                |
| Capellaro    | $\left[13\right]$ | Picchiare              | Spar Caps  | Si       | 60 <sub>m</sub>   |

Tabella 1.3 Riassunto dei lavori precedenti

Per ultimo C.L. Bottasso, F. Campagnolo, A. Croce e C. Tibaldi [18] hanno eseguito uno studio di ottimizzazione di pale con accoppiamento flesso torsionale in modo che si è potuto fare un confronto di pale dotate di BTC che soddisfano un set di vincoli per avere lo stesso comportamento in termini di AEP. Sono state considerate pale con accoppiamento totale e pale con accoppiamento parziale, dove le fibre non sono presenti in tutta l'apertura ma da una sezione in apertura fino all'estremità. Per l'accoppiamento parziale si è ottenuto un buon livello di accoppiamento con riduzione di peso. In termini di controllo si è mostrato come la soluzione ottimale è di aggiungere un controllore IPC (Individual Pitch Controller) perché limita il comportamento dell'ADC (Actuator Duty Cycle) con la combinazione di controllo attivo più passivo.

# **Capitolo 2 Procedura dell'ottimizzazione**

In questo capitolo si spiegano i passi necessari per l'impostazione del modello della pala aeroelastica tale di verificare le caratteristiche di massa e rigidezza particolari quando sono rotate le fibre, e alla fine di poterla realizzare in laboratorio. Si deve notare che le pale non sono dimensionate per la resistenza dei materiali ma per il posizionamento delle frequenze naturali e la massima deflessione dell'estremità, dovuto al fatto che una riduzione della rigidezza al rotare delle fibre ha conseguenze importanti su tutta la pala. A seguito di una variazione di rigidezza è necessario ristabilire i valori delle frequenze e della deflessione agendo su tutto il modello cambiando gli spessori degli elementi strutturali.

Prima di tutto si espongono i materiali che sono stati scelti per tale scopo e poi la procedura d'ottimizzazione tale da ottenere le caratteristiche geometriche degli elementi che compongono la pala aeroelastica.

#### **2.1 Tecnologia di costruzione**

Tenendo conto delle caratteristiche sulle quali sono basati i modelli aeroelastici:

- 1. Distribuzione di rigidezza strutturale
- 2. Distribuzione di massa
- 3. Forma esterna a contatto con il flusso d'aria.

Così come lo studio fatto in lavori precedenti [19], La linea che è stata scelta è quella di progetto dei modelli aeroelastici da galleria presenti nel campo elicotteristico.

La struttura risultante (Figura 2.1) sarà leggerissima e di un'alta fragilità (Circa 1 metro di lunghezza e 65 grammi di peso), quindi dovrà contenere necessariamente un riempitivo che annulli quest' ultima.

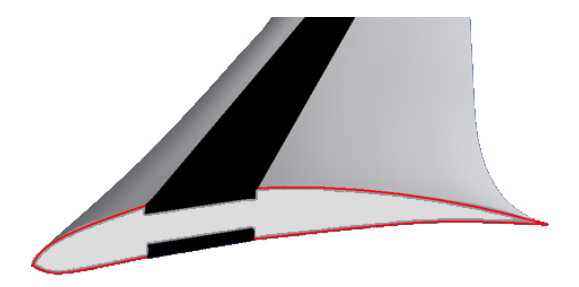

Figura 2.1: Schema della struttura risultane

Il riempitivo scelto è un tipo di Rohacell, il quale è una schiuma a celle chiuse a base di PMI (polymethacrylimide) usato per varie applicazioni aeronautiche e spaziali (Figura 2.2).

Essendo una schiuma è molto leggero, ma a differenza della maggior parte dei foam, possiede ottime doti di resistenza meccanica ad alte temperature, e quest' ultima caratteristica ha fatto si che sia largamente impiegato nelle applicazioni delle palle aeroelastiche in galleria del vento. Questo è fondamentale perché durante il ciclo di polimerizzazione si raggiungono temperature fino a 130º, e quindi i normali foam sono inutilizzabili, perché la loro temperatura limite si aggira intorno ai 75º, mentre il Rohacell invece resiste bene fino ai 180º.

Questo Rohacell è manifatturato in un pezzo unico, e darà la forma aerodinamica esterna al modello. Servirà anche come appoggio per le strisce di carbonio (Figura 2.1), alloggiate in una scanalatura previste tanto nel dorso

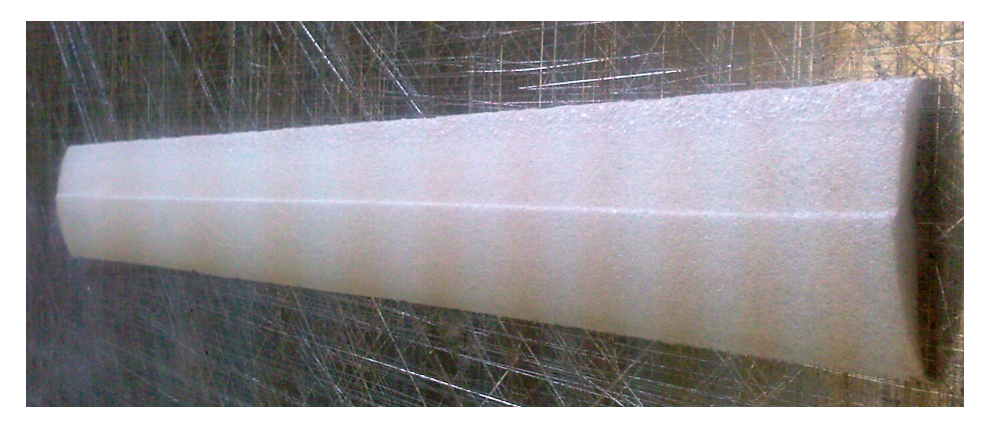

Figura 2.2: Rohacell

come nel ventre di questo nucleo di Rohacell.

Queste strisce di fibra di carbonio conferiscono all'intero modello le caratteristiche di rigidezza e massa che si vogliono. Queste saranno poste con una distribuzione determinata, la quale sarà l'output di un processo d'ottimizzazione descritto in seguito.

Per ultimo si usa anche una skin che copre tutto il riempitivo, tale da conferire una superfice esteriore liscia, fondamentale dal punto di vista aerodinamico. Come skin si usa un adesivo strutturale AF163-2, il quale ha una temperatura di reticolazione pari al carbonio, e abbastanza sottile per non alterare le dimensioni del modello finale. Sulla tabella 2.1, si possono vedere le caratteristiche tanto del Rohacell come dell'adesivo, ove le prove di caratterizzazione sono presentate in [19].

| Proprietà                                  | Adesivo AF 163-2 | Rohacell <sup>51</sup> |
|--------------------------------------------|------------------|------------------------|
|                                            | 0.34             | 0.33                   |
| Modulo E[MPa]                              | 1110             | 70                     |
| Modulo G[MPa]                              | 414              | 19                     |
| Temperatura di distorsione $[{}^{\circ}C]$ | 180              | 180                    |

Tabella 2.1 Caratteristiche materiali

Tutte queste caratteristiche saranno importanti quando s'inizierà l'ottimizzazione per definire ogni materiale che conforma l'intero modello aeroelastico.

## **2.2 Impostazione e costruzione del modello**

Definiti gli elementi del modello, si procede allora con il processo per ottenere il modello nuovo finale (figura 2.1), determinando le sue caratteristiche geometriche. La forma aerodinamica rimane fissata nota per il riempitivo di Rohacell, presa da un ciclo di ottimizzazione fatto in [20], e quindi su quello che si agisce, è sulla distribuzione delle strisce di fibra di carbonio, nel senso di avere una giusta distribuzione di rigidezza che permetta di avere la similitudine aeroelastica.

In particolare si studia la distribuzione in corda, l'orientazione delle fibre e lo spessore (numero di lamine). Tutto questo sotto certi vincoli, in particolare si dovranno rispettare le due prime frequenze a flappeggio così come la prima di ritardo al di sotto di una certa tolleranza. Questo si può vedere schematizzato sull'insieme di equazioni qui sotto:

$$
p_s = arg \min_{p_s} J = std \left( \frac{K'_{edge}(p_s) - K_{edge}}{K_{edge}} \right), \tag{2. a}
$$

$$
s.t.: \|\widehat{\omega}(p_s) - \omega\| \le \varepsilon_{\omega},\tag{2.b}
$$

$$
std\left(\frac{K'_{flap}(p_s) - K_{flap}}{K_{flap}}\right) \leq TOL,
$$
\n(2. c)

$$
m^{i}(p_s) - m^{i} \le \varepsilon_m, \qquad i = 1, \dots, M \tag{2. d}
$$

Essendo:

| $p_{\rm s}$                                | Parametro che contiene le variabili d'ottimizzazione |
|--------------------------------------------|------------------------------------------------------|
| $K'_{flap}(p_s)$                           | Rigidezza a flappeggio del modello                   |
| $K_{flap}$                                 | Rigidezza a flappeggio desiderata                    |
| $K'_{edge}(p_s)$                           | Rigidezza a ritardo del modello                      |
| $K_{edge}$                                 | Rigidezza a ritardo desiderata                       |
| $\varepsilon_{\omega}$ , $\varepsilon_{m}$ | Tolleranze sulle frequenze e sulle masse             |
| <b>TOL</b>                                 | Tolleranze sulle rigidezze a flappeggio              |
| $\widehat{\omega}(p_{s})$                  | Vettore di frequenze del modello                     |
| $\omega$                                   | Vettore di frequenze desiderate                      |
| М                                          | Numero di sezioni                                    |

Tabella 2.2: Parametri nell'ottimizzazione

Il modello numerico è basato sull'utilizzo simultaneo di due software sviluppati per il politecnico: ANBA (ANisotropic Beam Analysis) e CpLambda (Code for Performance, Loads, Aeroelasticity by Multi-Body Dynamic Analysis.) Il primo è un programma ad elementi finiti che si basa sul modello di trave descritto in [21], in grado di calcolare le caratteristiche inerziali e di rigidezza di una qualsiasi sezione di trave composta da diversi materiali. Il secondo, al quale è passata tutta l'informazione ricavata da ANBA, è un programma multicorpo che costruisce virtualmente la pala come una serie di travi, per poi fare un'analisi agli autovalori e ricavare così i modi della struttura. (Figura 2.3)

Tutto questo possiede l'enorme vantaggio di poter essere inserito in un ciclo d'ottimizzazione che porti all'individuazione di una geometria finale, con una distribuzione in corda, cosi come dello spessore lungo l'apertura, tale da

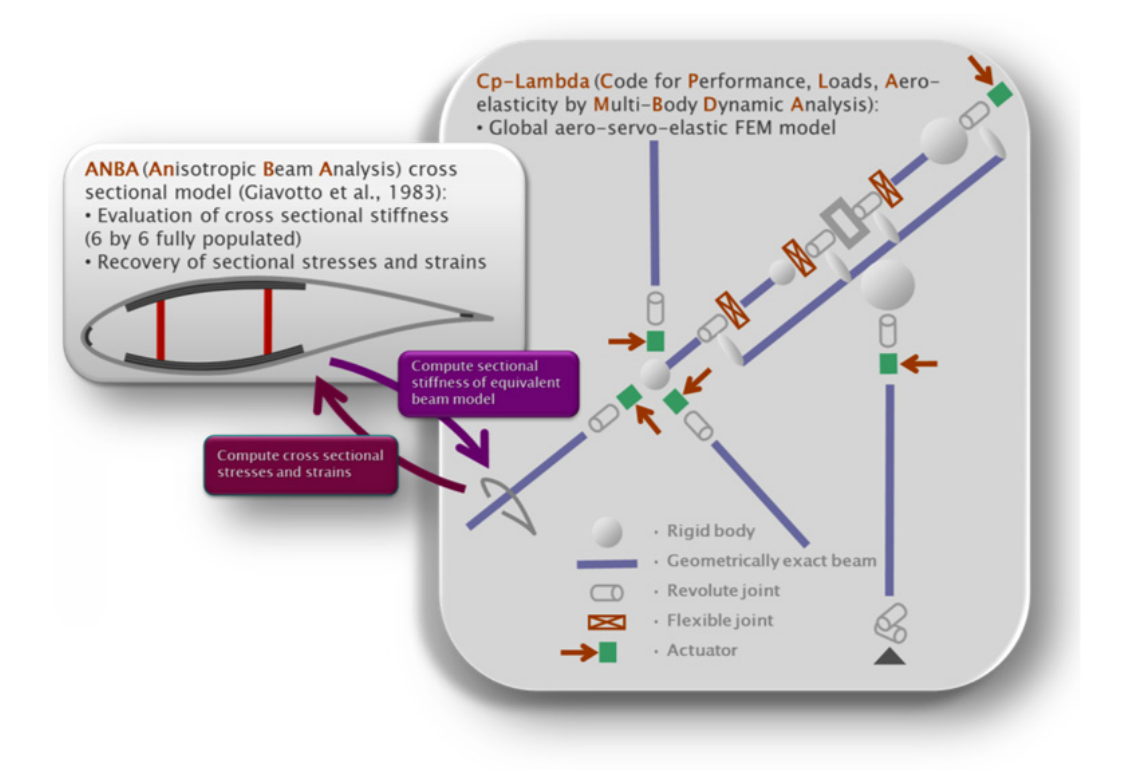

Figura 2.3: Schema ANBA-Cp-Lambda

garantire le frequenze desiderate.

Il primo software funziona calcolando le caratteristiche del modello in un numero di sezioni di trave costituita da diversi materiali sui quali è diviso. Per far ciò si basa su un'opportuna discretizzazione ad Elementi Finiti della geometria, per poi applicare la teoria del modello di trave generico. Il programma permette l'utilizzo di diverse tipologie di elemento al fine di garantire la corretta discretizzazione dei sottocomponenti, compatibilmente con il loro contributo alla sopportazione degli sforzi e alla loro geometria. In questo caso sono stati usati due tipi di elementi.

- 1. Elementi piani
- 2. Elementi pannelli

Gli elementi piani sono stati pensati per modellare quegli elementi che lavorano a stato di sforzo tridimensionale generico; sono quindi perfetti per la modellazione del riempitivo in Rohacell.

Gli elementi pannelli invece sono definiti per modellare quegli elementi che lavorano a stato di piano sforzo. In questo caso, usato per le strisce di fibra di carbonio, così come per modellare la skin che fa liscia la superficie esterna del modello.

Il secondo software, com'è stato detto prima, è un software multicorpo, il quale crea il modello virtuale della pala, su cui poi fare le analisi agli autovalori per estrarre i modi propri della struttura, che è il vero scopo del lavoro, e sul quale si basa l'ottimizzazione che è stata accennata prima.

Tutto questo è introdotto in un ciclo iterativo, attraverso una routine in matlab (BladeSTructoptimizator), il quale inserisce automaticamente le proprietà calcolate con ANBA, poiché CpLambda faccia il calcolo modale. Tutto il processo si può vedere sulla figura 2.4.

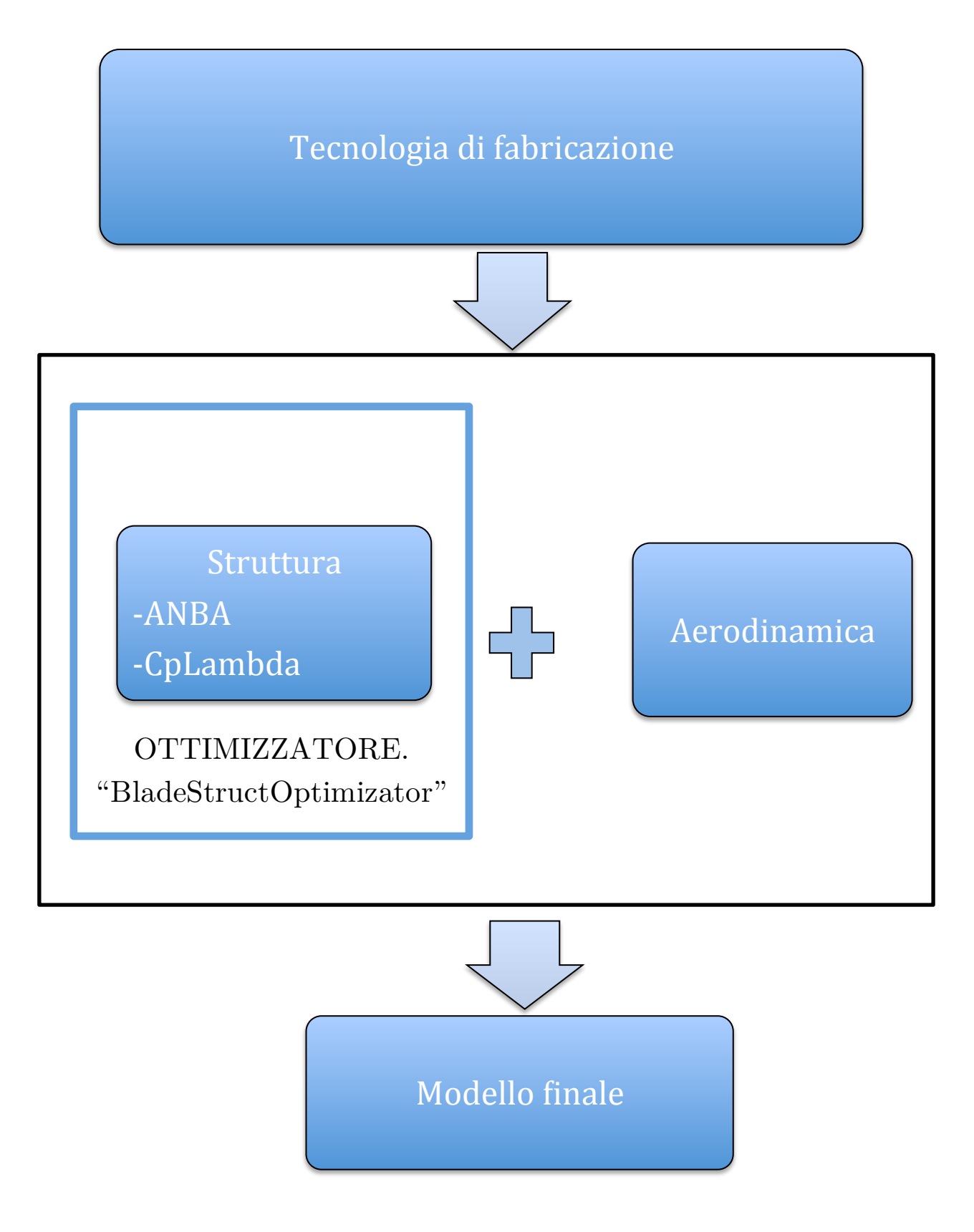

Figura 2.4. Schema del processo per ottenere il modello finale

## **Capitolo 3**

### **Progettazione strutturale**

Una volta spiegata la procedura di ottimizzazione, in questo capitolo se fa vedere le caratteristiche del modello aeroelastico ottenute attraverso il ciclo d'ottimizzazione, cioè le caratteristiche geometriche dei diversi elementi che lo compongono. Alla fine di questo capitolo, è presentato anche il modello FEM 3D, per il nostro modello particolare, alla fine di avere una verifica di risultati che si spiegheranno più avanti.

## **3.1 Orientazione delle fibre**

La prima analisi che è stata fatta, è quella per determinare la rotazione delle fibre di carbonio. Per iniziare ad avere una conoscenza iniziale è stato preso un modello già fatto in una tesi precedente [22]. I parametri di cui si è tenuto conto per la scelta della rotazione delle fibre sono stati:

- 1. Il parametro d'accoppiamento (g)
- 2. Le prime tre frequenze naturali (Le prime due di flappeggio e la prima di ritardo)

Il parametro d'accoppiamento è servito per tenere un buon livello d'accoppiamento flesso-torsionale, nel senso che sia comparabile con gli altri elementi della matrice di flessibilità, mentre si è tenuto conto del secondo

per non cambiare la procedura d'ottimizzazione, nel senso di non stravolgere il concetto, cioè un basso scostamento delle frequenze quando sono

| Modo                  | Valore frequenza [Hz] |
|-----------------------|-----------------------|
| Primo di flappeggio   | 23.3618               |
| Primo di ritardo      | 33.1250               |
| Secondo di flappeggio | 59.9477               |

ruotate le fibre, rispetto a quella pala ottimizzata con le fibre a zero gradi (Tabella 3.1).

Tabella 3.1: Valori frequenze di riferimento

Dall'altra parte, il valore del coefficiente d'accoppiamento dovrà essere simile a quello verificato in [22], vicino a 0.1.

A tale scopo, la prima cosa che è stata fatta, è stato plottare il fattore d'accoppiamento rispetto un intervallo di 0 a 10 gradi, come si vede sulla figura

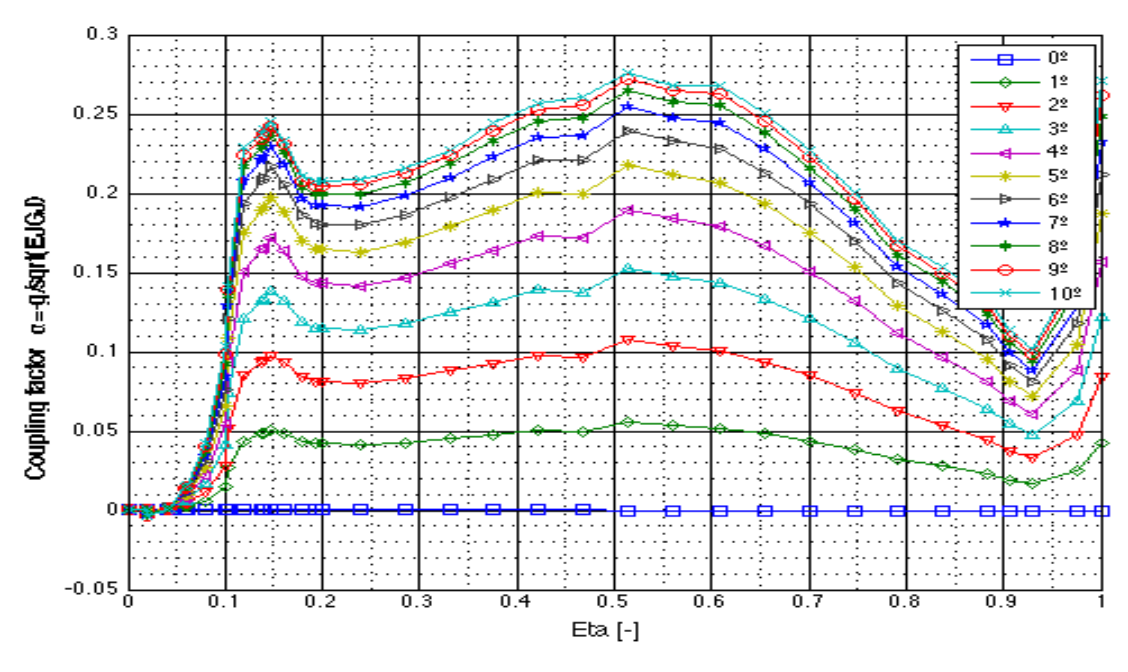

Figura 3.1: Coefficiente d'accoppiamento per diversi angoli delle fibre

3.1.

Si può vedere, come avevamo accennato prima, che questo livello d'accoppiamento cresce all'aumentare la rotazione delle fibre. Così come la percentuale di variazione diminuisce, a mano a mano ci si allontana ogni volta di più da quel coefficiente per una rotazione di zero gradi. Essendo le curve a partire, da quella di sei gradi, molto vicine tra di loro.
Dopo aver guardato i diversi andamenti, sono state plottate le diverse frequenze per ognuno degli angoli sulla figura 3.2, così come gli errori rispetto a quelle frequenze per le fibre ruotate a zero gradi sulla figura 3.3. In questa ultima si può vedere come gli errori salgono troppo al di sopra di un angolo di 3 gradi.

Tenendo conto di tutti questi risultati la scelta per la rotazione delle fibre è stata uguale a tre gradi. In questa maniera il valore d'accoppiamento più elevato che è raggiunto è uguale a 0.11, valore vicino a quello riuscito in [22], mentre le frequenze non sono scostate troppo da quelle di riferimento (Tabella 3.2). Tranne quella riferita alla prima frequenza di ritardo, la quale è più lontana dal momento che ha un minore errore rispetto alle altre.

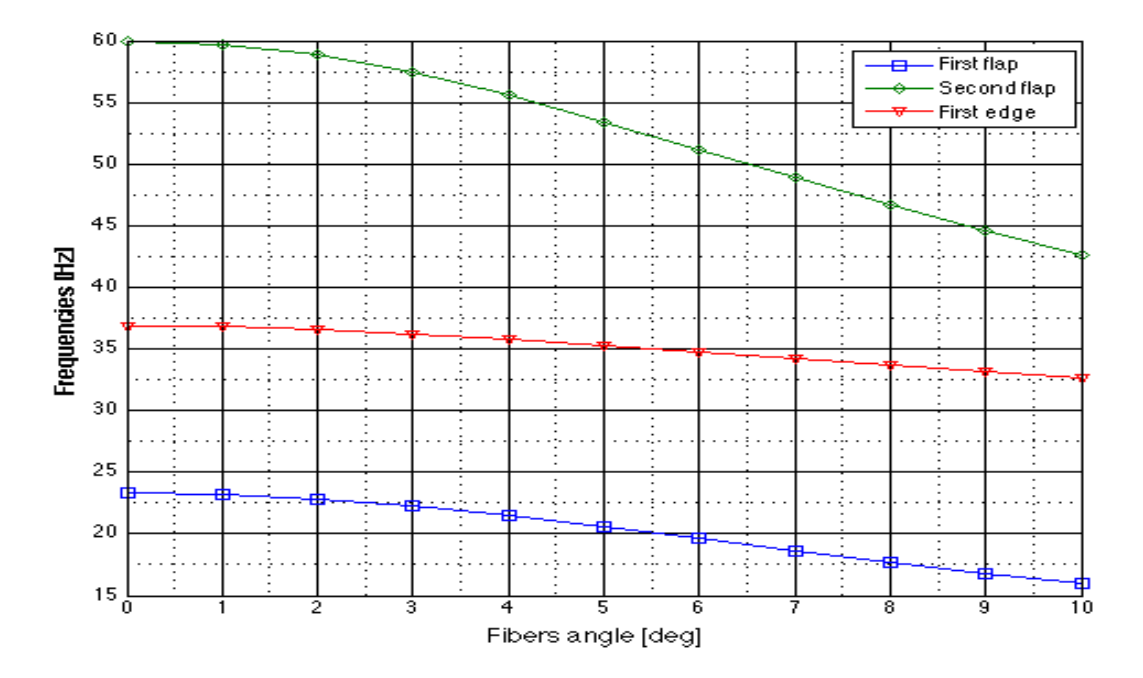

Figura 3.2. Frequenze per diversi angoli delle fibre

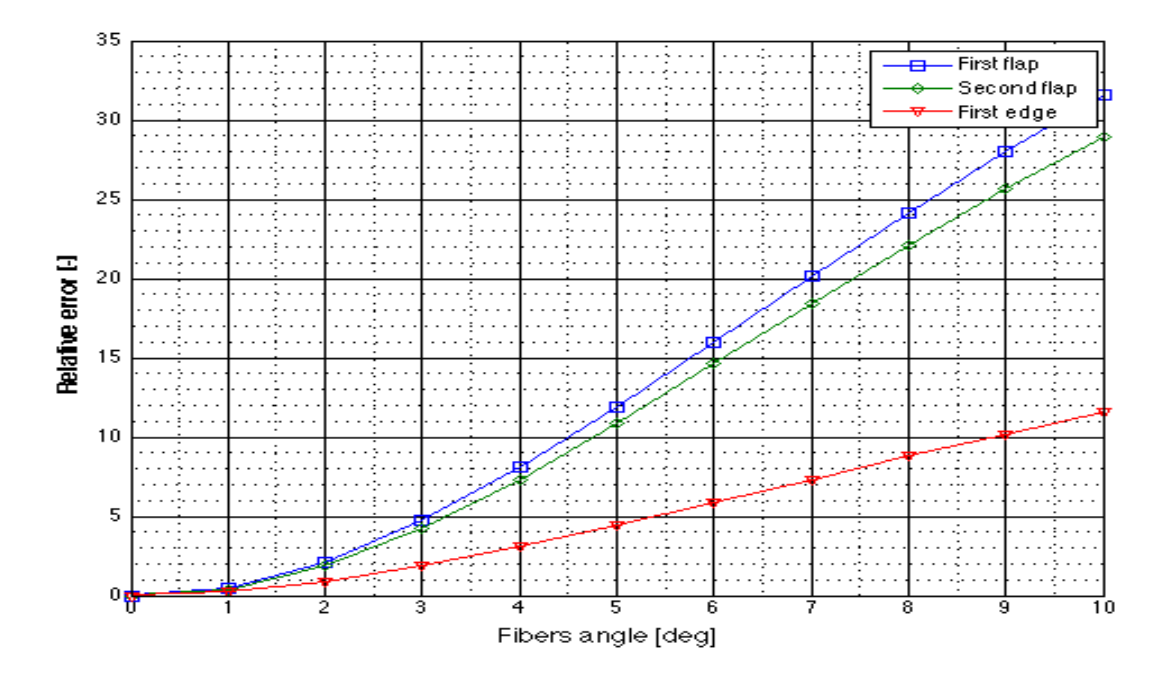

Figura 3.3: Errori frequenze

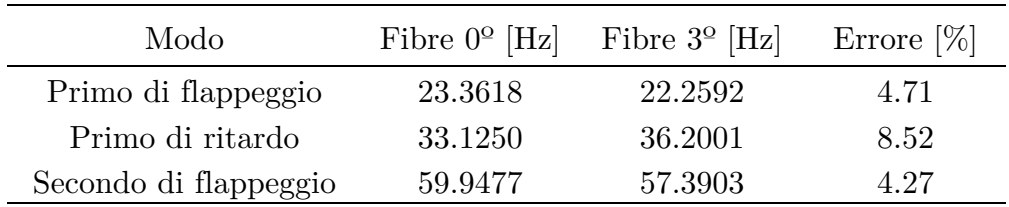

Tabella 3.2: Scostamento delle frequenze per 3 gradi

## **3.2 Ottimizzazione numerica**

Come abbiamo accennato nel capitolo precedente, il processo d'ottimizzazione ricade sulle strisce di carbonio. Definite già la rotazione di queste alla sezione 3.1, i parametri sui quali possiamo agire sono:

- Distribuzione in corda
- Distribuzione di spessori

L'ottimizzatore sviluppato in matlab ("bladestructoptimiztor"), ha come scopo quello di dimensionare le strisce di carbonio per centrare la distribuzione di rigidezza voluta rispettando le tre prime frequenze desiderate (tabella 3.1), al di sotto di una certa tolleranza.

Allora il processo che se segue a continuazione è quello che si vede sulla figura 3.4. Cioè, una volta ruotate le fibre a tre gradi, s'inizia un ciclo d'ottimizzazione, dove in ogni passo sono fissati tutti i parametri tranne uno, il quale è ottimizzato attraverso un ciclo iterativo. In ogni iterazione attraverso il programma ANBA si calcolano le caratteristiche meccaniche di un numero N di sezioni, per poi passare questa informazione a Cp-Lambda, che calcola le frequenze, fermandosi al punto in cui si raggiungono i vincoli al di sotto di un certo valore.

Dobbiamo dire a questo punto che l'ottimizzatore da fatica, tenendo solo due parametri sui quali giocare, a convergere a una soluzione con le tre prime frequenze come vincolo, e quindi come è stato verificato in una prima analisi, era noto uno scostamento non valido sulla prima frequenza, cosa non accettabile. Allora, quello che è stato fatto è dare maggiore libertà d'errore sulla prima frequenza di ritardo, moltiplicandola per un fattore di "1.10", per lo scopo di potere raggiungere una migliore prima frequenza di flappeggio, quella di più interesse, in maniera ottima con un minimo errore.

Definite le tolleranze con le quali lavora l'ottimizzatore (Tabella 3.4) si vede che ANBA calcola le caratteristiche meccaniche in 129 sezioni, dando un file output per ciascuna di loro, scrivendo sforzi, matrice di massa eccetera.

Dopo di questo si prende un certo numero di queste sezioni, nelle quali si definiscono la discretizzazione dello spessore. Le quali sono sulla tabella 3.5

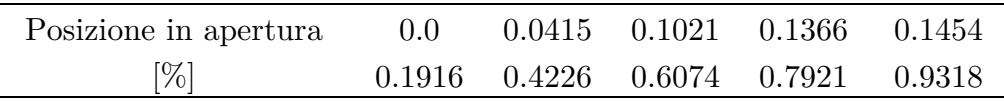

Tabella 3.3. Sezioni in apertura

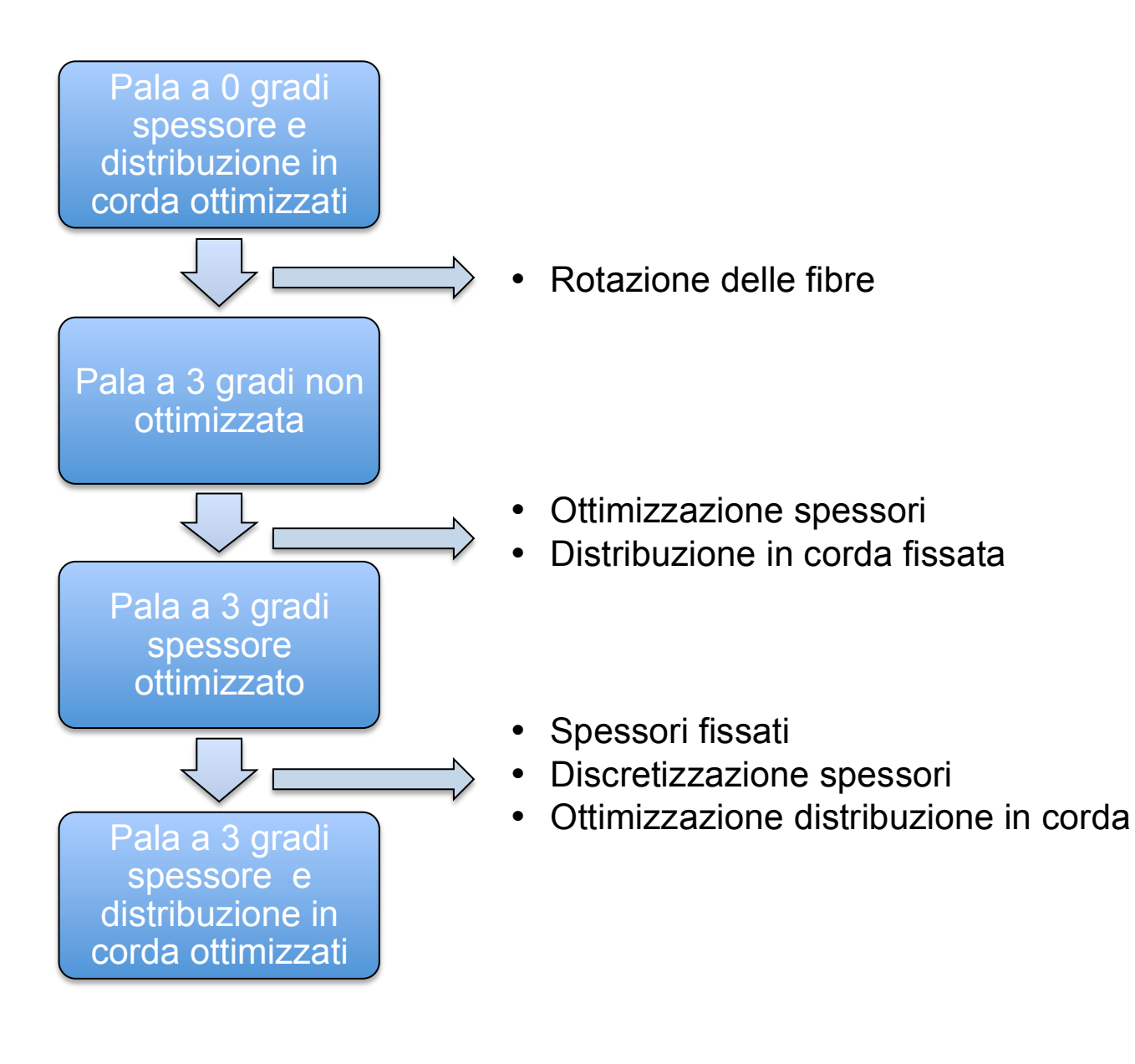

Figura 3.4: Processo d'ottimizzazione

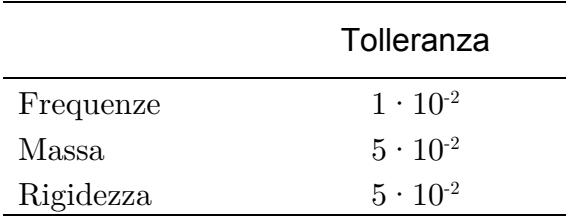

Figura 3.4: Tolleranze dei vincoli

#### **3.2.1 Risultati dell'ottimizzazione**

Avendo già tutte le variabili che entrano in gioco all'ottimizzatore, così come la procedura seguita sono state lanciate le due simulazioni, e saltano fuori i risultati.

Prima di far vedere i risultati, sulla figura 3.5 e 3.6 si può vedere un esempio di ciclo iterativo dell'ottimizzatore; su queste figure si fa vedere come varia la prima frequenza di flappeggio, così come la variazione alla rigidezza di flappeggio. Vincoli del processo.

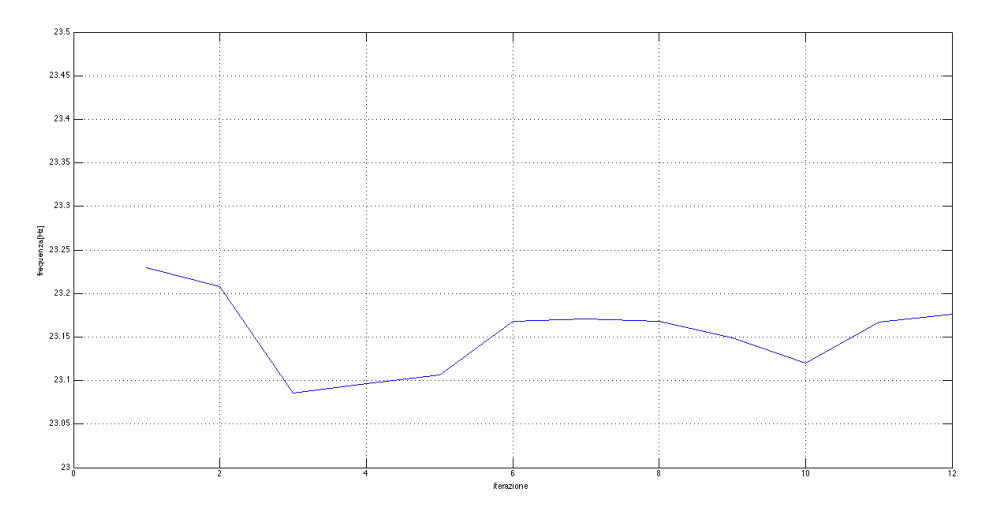

Figura 3.5: Variazione della prima frequenza di flappeggio

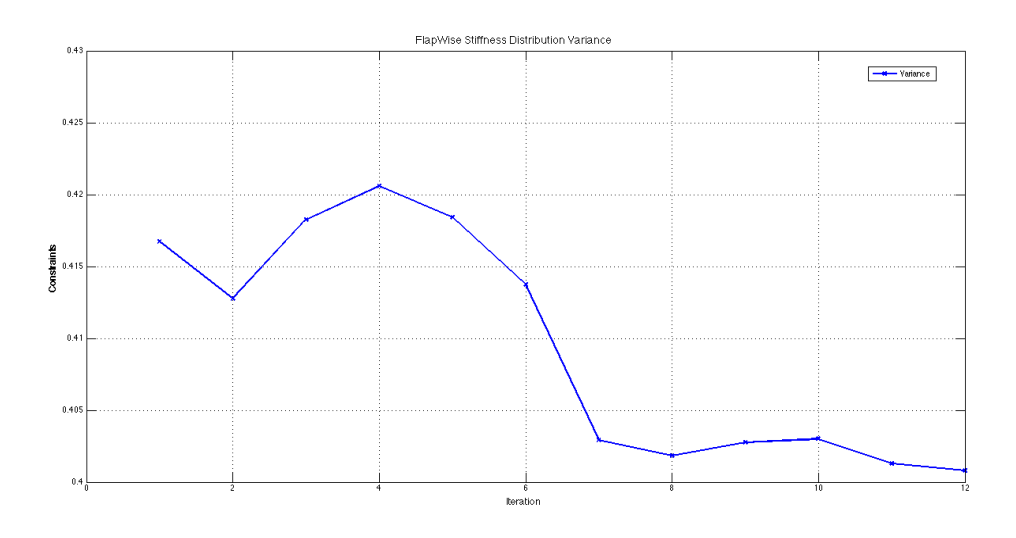

Figura 3.6: Variazione della rigidezza a flappeggio rispetto al riferimento

Visto l'andamento di un ciclo iterativo, si fa vedere i risultati che escono da quest'ottimizzazione. Il primo risultato che si fa vedere è la distribuzione di spessore in Figura 3.7. Questo dovrà essere verificato il più fedelmente possibile dopo nella costruzione del modello.

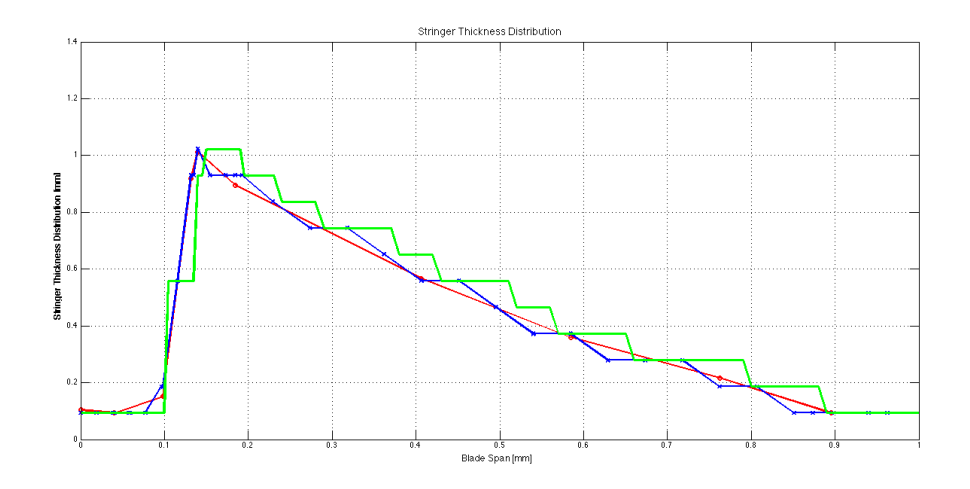

Figura 3.7 Distribuzione di spessori ottimizzata

Su questa figura si può vedere in primo luogo due curve, risultato dei due cicli iterativi fatti. Quella rossa viene dal primo ciclo d'ottimizzazione, della propria distribuzione di spessore, la quale è una distribuzione continua, mentre quella blu viene dal secondo, dove prima di partire, è fatta una discretizzazione secondo i punti messi per tale scopo, che sono presentati sulla tabella 3.5.

Per ultimo, e più importante, sul grafico c'è anche una curva verde, la quale è discretizzata secondo lo spessore delle strisce di carbonio, che in questo caso è uguale a 0.093mm. Più importante, perché questa configurazione di distribuzione è quella che deve essere il più fedelmente possibile uguale sul modello reale realizzato al laboratorio. Notare che la discretizzazione dello spessore è un'approssimazione della soluzione esatta continua, però necessaria, perché con la tecnologia disponibile non si è in grado ancora di poter avere uno spessore continuo in apertura.

Nota la distribuzione di spessore, l'ottimizzatore da anche come output la distribuzione in corda, lungo l'apertura (figura 3.8), discretizzata sui punti della tabella 3.5.

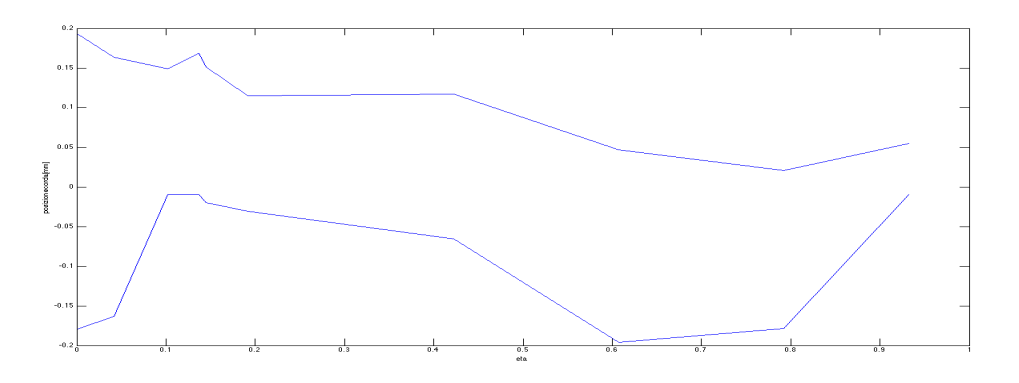

Figura 3.8 Distribuzione di corda lungo l'apertura

Su questa si può vedere la forma in pianta delle strisce lungo tutta la coordinata longitudinale.

A questo punto deve essere fatto un confronto sulle frequenze proprie, prima e dopo l'ottimizzazione, rispetto a quelle di riferimento per vedere se è raggiunta la tolleranza desiderata. I risultati si possono guardare sulla tabella 3.6.

| Modo                   | Prima ottim.<br>$[\text{Hz}]$ | Dopo ottim.<br>$\operatorname{Hz}$ | Riferimento<br>$[\mathrm{Hz}]$ | $\text{Error}[\%]$ |
|------------------------|-------------------------------|------------------------------------|--------------------------------|--------------------|
| $1^{\circ}$ flappeggio | 22.1952                       | 23.1763                            | 23.1880                        | 0.05               |
| $2^{\circ}$ flappeggio | 56.9986                       | 59.3149                            | 59.3740                        | 0.1                |
| $1^{\circ}$ ritardo    | 35.9736                       | 36.4404                            | 33.1250                        | 9.0                |

Tabella 3.5: Frequenze dopo l'ottimizzazione

I risultati sono come ci si aspettava, nel senso, che le due frequenze di flappeggio sono molto vicine a quelle di riferimento, mentre quella di ritardo si scosta di più. Fatto che come si accennava prima era stato imposto per avere una buona convergenza del ciclo iterativo alla loro prima.

È importante anche guardare come variano le frequenze dopo di fare la discretizzazione secondo lo spessore di una singola lamina di fibra di carbonio. Questo si vede sulla tabella 3.7.

Guardando gli errori si vede che in termini di frequenze non ci sono grandi variazioni, e quindi si può tenere valida l'approssimazione discreta dello spessore usata.

| Modo                   | Prima discrett. [Hz] | Dopo discrett. $ Hz $ | Errore $[\%]$ |
|------------------------|----------------------|-----------------------|---------------|
| $1^{\circ}$ flappeggio | 23.1763              | 23.2707               | 0.41          |
| $2^{\circ}$ flappeggio | 59.3149              | 59.6416               | 0.55          |
| $1^{\circ}$ ritardo    | 36.4404              | 36.5905               | 0.41          |

Tabella 3.6: Frequenze dopo la discretizzazione

Si può anche vedere i risultati in termini della distribuzione di massa, così come di distribuzione della rigidezza tanto a flappeggio, come a ritardo. (Figure 3.9-3.11).

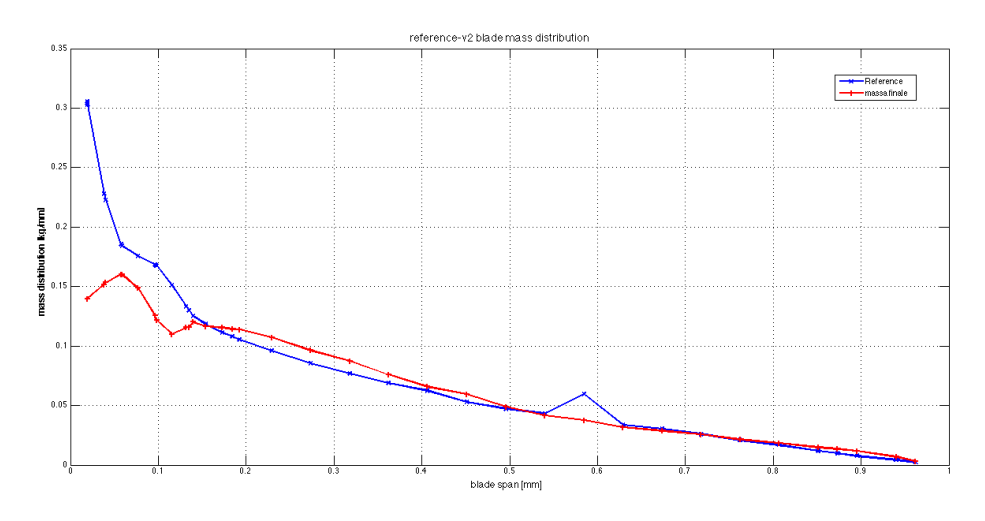

Figura 3.9: Distribuzione di massa ottimizzata

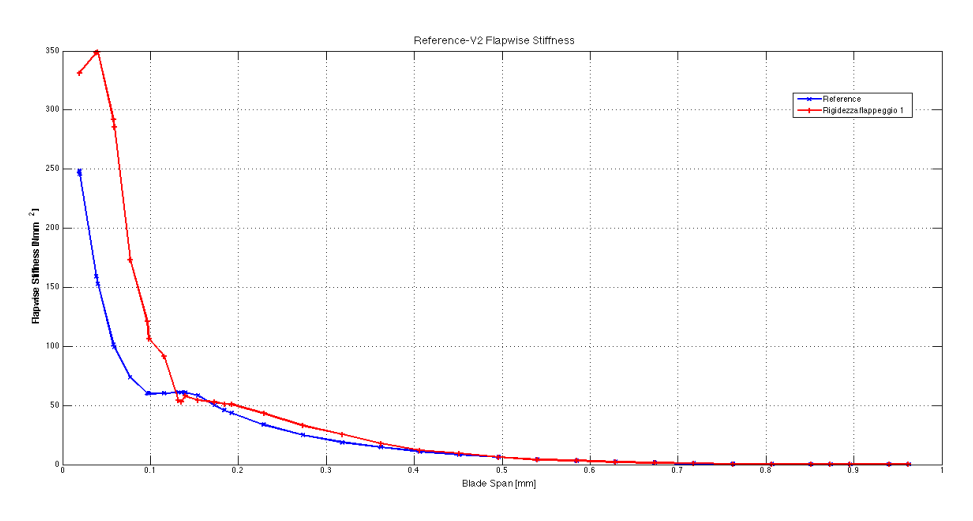

Figura 3.10: Distribuzione rigidezza a flappeggio ottimizzata

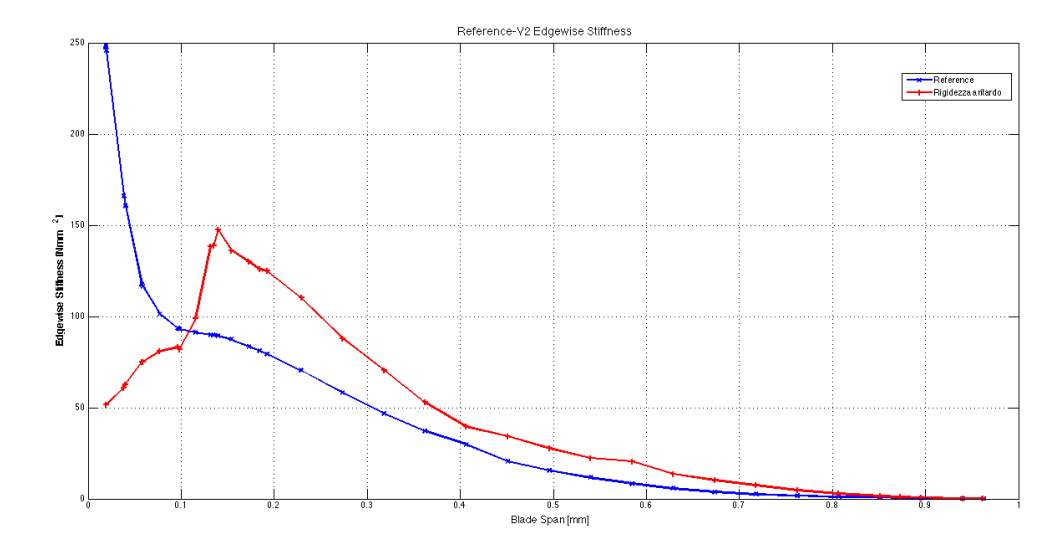

Figura 3.11: Distribuzione di rigidezza a ritardo

Guardando i risultati della distribuzione di massa, figura 3.6, si vede, sulla curva blu quella distribuzione di riferimento e quella rossa la distribuzione finale, che segue molto bene quasi lungo tutta l'apertura tranne nella zona della radice, dove c'è un piccolo scostamento, dove quella massa finale necessaria è minore di quella di riferimento. Questo va d'accordo con la distribuzione della rigidezza a flappeggio, sulla figura 3.7, dove si vede anche uno scostamento iniziale, mentre sul resto della coordinata longitudinale c'è un errore molto piccolo. Questo dovuto al fatto, della performance del materiale scelto, strisce di fibre di carbonio, dove per raggiungere la rigidezza necessaria, va benissimo con quella quantità di materiale.

Per la distribuzione della rigidezza a ritardo (Figura 3.8) invece, si vede come gli errori rispetto alla distribuzione di riferimento sono più distribuiti lungo tutta l'apertura, ma anche sempre di più alla zona della radice.

Ottenuti tutti i risultati, s'è in grado di creare tutto quello necessario per andare in laboratorio e realizzare il modello scalato reale. A questo punto però, si è pensato di abbassare i costi del processo realizzativo. Tenendo conto la necessità di realizzare pale con le fibre ruotate così come con le fibre a zero gradi, per avere un confronto di pale con accoppiamento flesso-torsionale e di quelle che invece non ce lo hanno, e la necessità anche di avere uno stampo specifico per il processo di laminazione dovuto alle caratteristiche del materiale compositi usato, definito con la distribuzione in corda particolare, costruire uno stampo a seconda della distribuzione in corda ottimizzata non è una possibilità molto economica.

Così, durante il processo d'ottimizzazione sono stati eseguiti due passaggi, dove il secondo era riferito alla determinazione della distribuzione in corda delle strisce lungo l'apertura della pala. Si è pensato allora alla possibilità di sfruttare lo stampo in maniera che venga usato tanto per le fibre a zero quanto per quelle a tre gradi.

Questo vuol dire sistemare una distribuzione in corda simile tanto per le fibre a zero quanto per quelle a tre gradi, però si può saltare il dubbio se questa modifica fa variare troppo i risultati, e quindi avere errori non ammissibili e quindi si deve fare una giusta verifica.

Quello che è stato proposto allora, è prendere la distribuzione in corda lungo l'apertura ottimizzata per le fibre a zero gradi e vedere quali frequenze saltano con questa distribuzione. Per fare la verifica opportuna sono state seguite due strade:

- 1. Mettere come file input quello riferito a una distribuzione ottimizzata per le fibre a zero gradi, e una distribuzione dello spessore riferita a quella di tre gradi all'ottimizzatore che discretizza secondo lo spessore della lamina di carbonio.
- 2. Costruire il modello 3D, con queste modifiche, tale e come si presenta alla prossima sezione, e fare le corrispondenti analisi per avere una verifica di:
	- a. Frequenze proprie, soprattutto di quella riferita al primo modo di flappeggio, che è quella di più interesse.
	- b. Calcolo della rotazione massima alla punta della pala, quando è soggetta sotto il primo modo flessionale e verificare che il valore è vicino a quello che si aspetta.

Rispetto al primo punto, modifichiamo il file input, con i valori di distribuzione di corda nuova, e otteniamo i risultati della tabella 3.8.

Per quanto riguarda gli errori sono ammissibili.

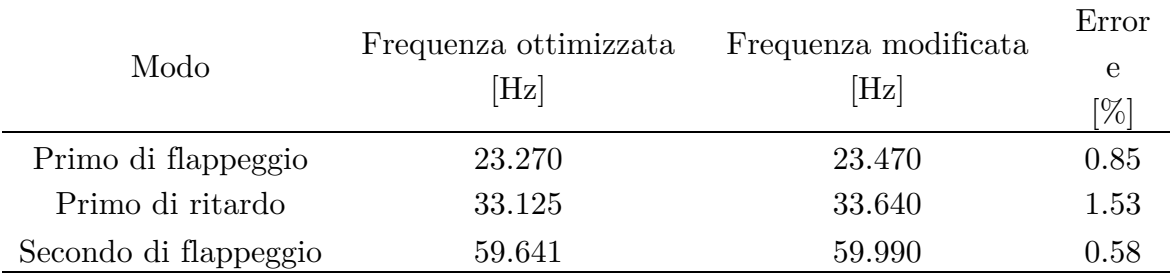

Tabelle 3.7. frequenze con distribuzione di corda a zero gradi

#### **3.3 Modello FEM 3D**

Definita la progettazione strutturale, completa della nuova pala aeroelastica, è stato anche fatto un modello FEM 3D molto dettagliato (Figura 3.4), con lo scopo di avere una verifica dei modi propri, in particolare dei tre primi, così come una misura dell'accoppiamento flesso-torsionale, cioè la rotazione attorno all'asse di passo quando la pala è indotta al primo modo flessionale.

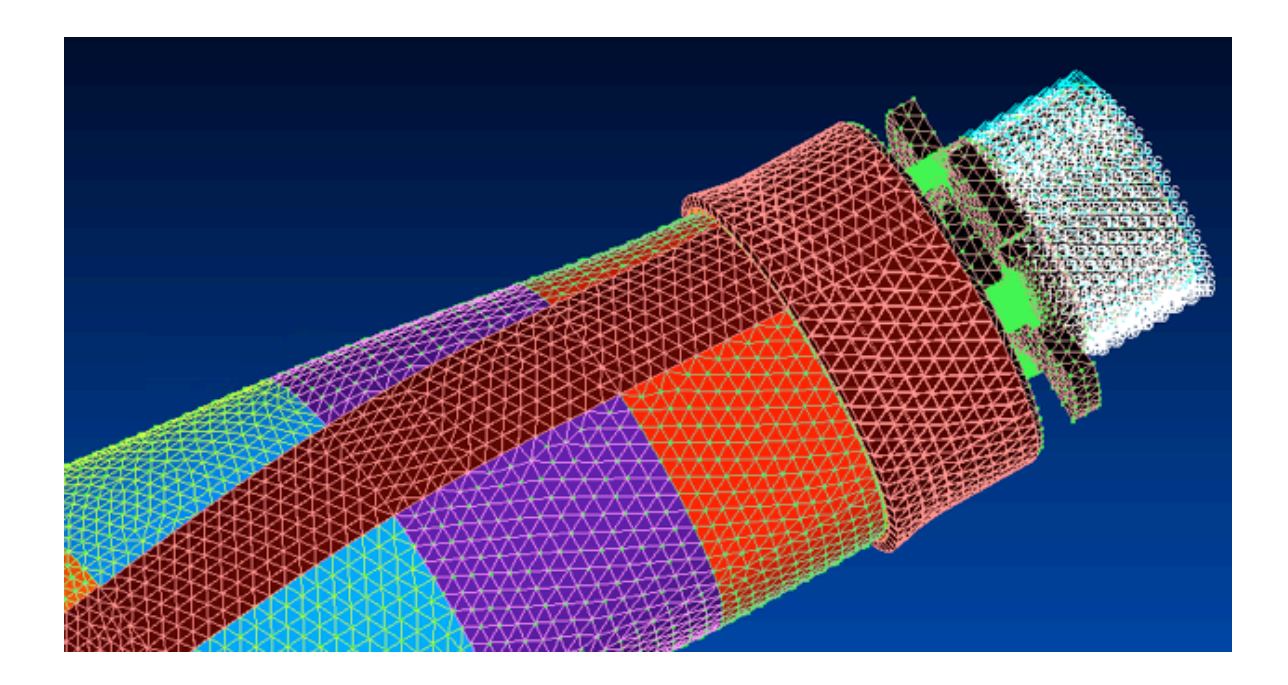

Figura 3.12: Modello FEM 3D

Il modello è stato fatto attraverso il software Hypermesh, per fare la mesh e definire le caratteristiche di questo, più Nastran, il software che risolve. Il modello è molto dettagliato, il quale è definito per 339696 nodi, e 1849805 elementi.

Tra i tipi di elementi ce ne sono due diversi:

- 1. Elementi solidi tetraedrici, per modellare il Rohacell e l'acciaio di grandezza dell'ordine di 2 mm in radice e diminuiscono verso l'estremità perché le dimensioni sono più piccole.
- 2. Elementi bidimensionali triangolari dello stesso ordine di grandezza, ma più raffinati all'estremità, per modellare gli strati di carbonio e di colla.

È stata anche vincolata la pala alla radice attraverso un incastro, impedendo qualunque moto dei nodi.

Per definire il modello con le fibre ruotate a tre gradi, si è partiti da un modello già fatto per le fibre a zero gradi. Le modifiche che sono state fatte sono la rotazione delle fibre, così come la modifica della distribuzione dello spessore risultato dell'ottimizzazione prima definita sulla figura 3.7. La distribuzione in corda delle strisce di carbonio sono allora quelle ottimizzate per le fibre a zero gradi. Questo fatto per utilizzare poi in fase di realizzazione della pala in laboratorio uno stampo ottimo già fatto per la pala a zero gradi, com'è stato accennato in precedenza.

Con tutto questo, è stata fatta un'analisi per il calcolo delle frequenze proprie (Tabella 3.8), per fare un confronto con quelle ottenute dopo l'ottimizzazione, e un successivo confronto con una prova sperimentale.

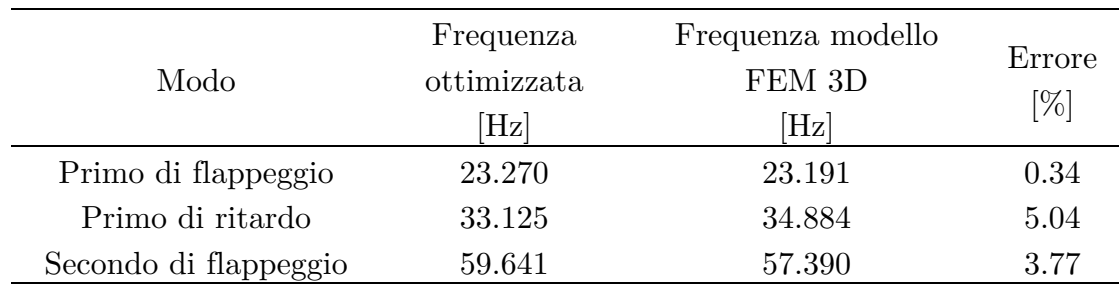

Tabella 3.8. Frequenze modello FEM 3D

Guardando i risultati si può vedere come la prima frequenza, quella riferita alla prima di flappeggio, è molto simile in entrambi i casi, dove l'errore è al di sotto del 1%.

Verificate le prime frequenze proprie, è stato studiato l'accoppiamento flesso-torsionale. Cioè, sotto il primo modo di vibrare (Figura 3.13), si misurano le rotazioni attorno all'asse di passo secondo la coordinata longitudinale della pala (Figura 3.14).

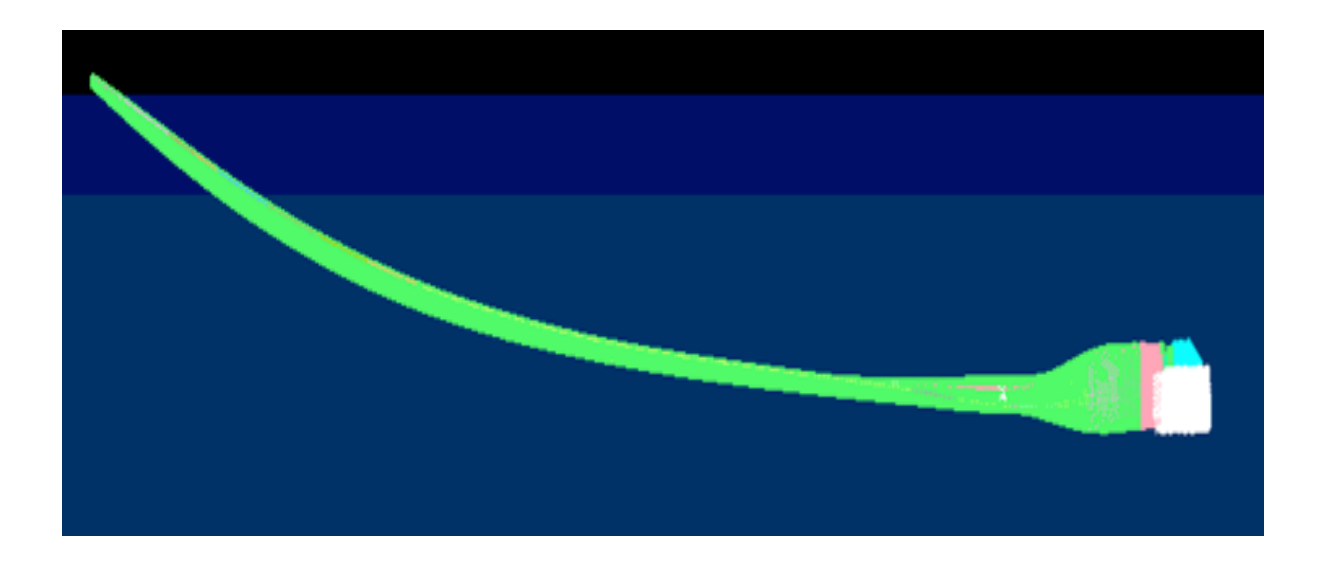

Figura 3.13. Primo modo di flappeggio

Guardando i risultati si vede come la rotazione aumenta quanto più siamo alla punta della pala, fino ad arrivare a una rotazione massima uguale a 7.8075 gradi la quale è un risultato ragionevole secondo i risultati di [1].

Tenendo conto di questi risultati, tanto sulle frequenze, così come la rotazione associata al flappeggio, si può dire che l'approssimazione fatta è valida.

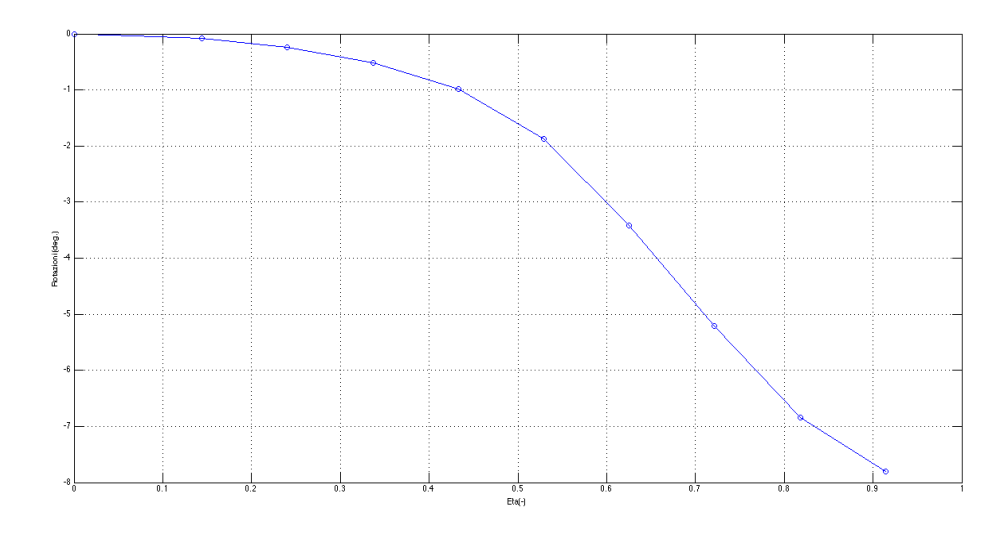

Figura 3.14 Rotazione attorno all'asse di passo

#### **Capitolo 4**

#### **Realizzazione della pala aeroelastica**

Definito il modello numerico della pala aeroelastica, si deve andare in laboratorio alla sua realizzazione. Nonostante prima di spiegare tutti i passi che seguono, viene presentata la modellazione di tutti gli elementi in cad partendo dagli output dell'ottimizzatore.

#### **4.1 Disegni cad**

Tenendo conto di tutto quello che è stato presentato in precedenza, con i risultati dell'ottimizzatore si deve essere in grado di modellare gli elementi che formano il mio modello, cioè quello riferito al Rohacell più l'insieme delle strisce di fibre di carbonio. Si deve ripetere, che tanto il Rohacell come le strisce di fibre di carbonio sono stati ottimizzati per una corda riferita a quella a zero gradi, ragione che è stata spiegata prima, e già verificata con il modello FEM 3D, attraverso il calcolo delle frequenze proprie (tabella 3.8).

#### **4.1.1 Rohacell**

Il primo elemento è il riempitivo di Rohacell, il quale annulla l'alta fragilità del modello.

Una volta fatta l'ottimizzazione corrispondente, il pezzo di Rohacell è dato come l'insieme di dodici superfici separate. Queste devono essere giunte attraverso qualsiasi software di disegno grafico, in questo caso "Catia o Autodesk". Il risultato ottenuto è il corrispondente riempitivo totalmente solido.

A questo punto si devono fare le modifiche corrispondenti poiché il modello aeroelastico sia possibile unirlo al modello presente in galleria del vento. In particolare, alla radice è stato tolto un pezzo di materiale, con le dimensioni giuste, poiché sia possibile quest'unione. Il risultato si può vedere sulla figura 4.1.

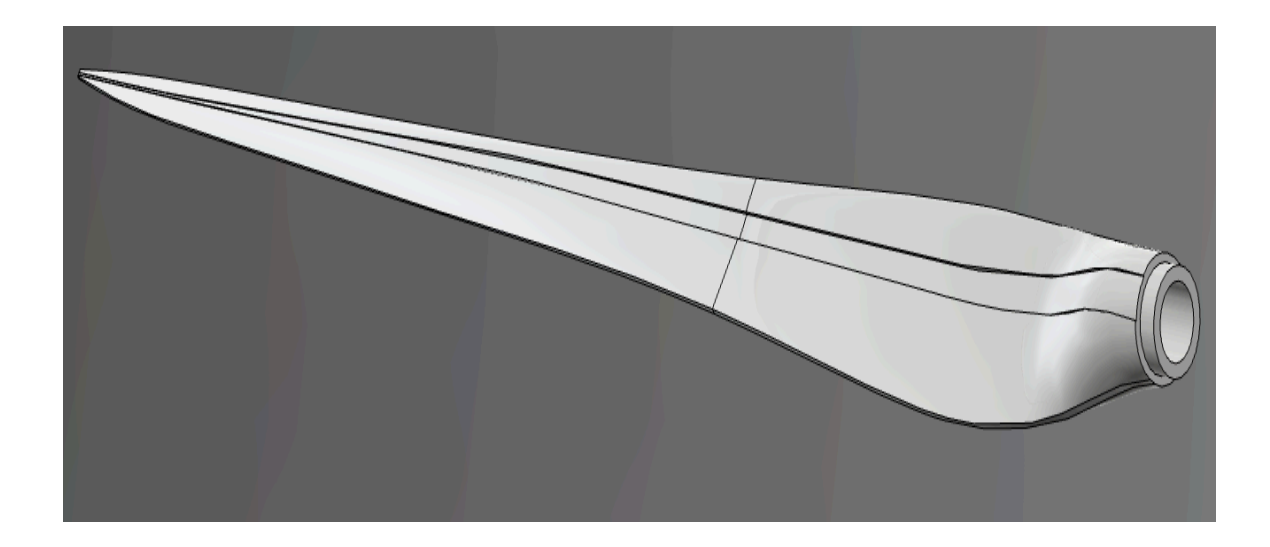

Figura 4.1: Rohancell

Si può vedere sulla figura di prima, tutto quello che è stato accennato in precedenza, così come la scalinatura, presenti tanto nel dorso come sul ventre, che serve com'appoggio per le strisce di carbonio.

## **4.1.2 Strisce di fibra di carbonio**

Le strisce di fibra di carbonio sono quelle che vanno a definire la rigidezza del modello, tale di essere giusta la similitudine aeroelastica.

Il primo output di cui si deve tenere conto dell'ottimizzatore, è il corrispondente alla distribuzione di spessore (Figura 3.7). Si prende la distribuzione discretizzata, la quale dovrà essere verificata disponendo le strisce nell'ordine corretto.

Prendendo questa distribuzione, si usa come file-input un file di matlab "Geometria-pelli", scritto ad-hoc, per ottenere:

- 1. L'effettiva estensione in corda degli inserti in carbonio, tenendo conto della curvatura locale del profilo.
- 2. La distanza curvilinea esistente tra il bordo d'uscita del profilo e l'estremo posteriore dell'inserto in carbonio
- 3. Il numero esatto di lamine di carbonio per produrre lo spessore desiderato.

Questa informazione si usa così come un nuovo file-input, a un nuovo file di matlab, "pelli.m", il quale da come output:

- 1. La geometria in pianta delle singole lamine in carbonio tenendo conto della curvatura della pala in apertura.
- 2. La sezione di posizionamento iniziale e finale per ogni singola lamina di carbonio.

Ottenute la geometria in pianta di ciascuna delle strisce di fibra di carbonio, attraverso qualunque software di disegno grafico, in questo caso usato "Catia e Autodesk inventor", s'introducono degli spessori a tutte le strisce, in questo caso 0.093mm. Il risultato è analogo per tutte le strisce a quello che si vede sulla figura 4.2.

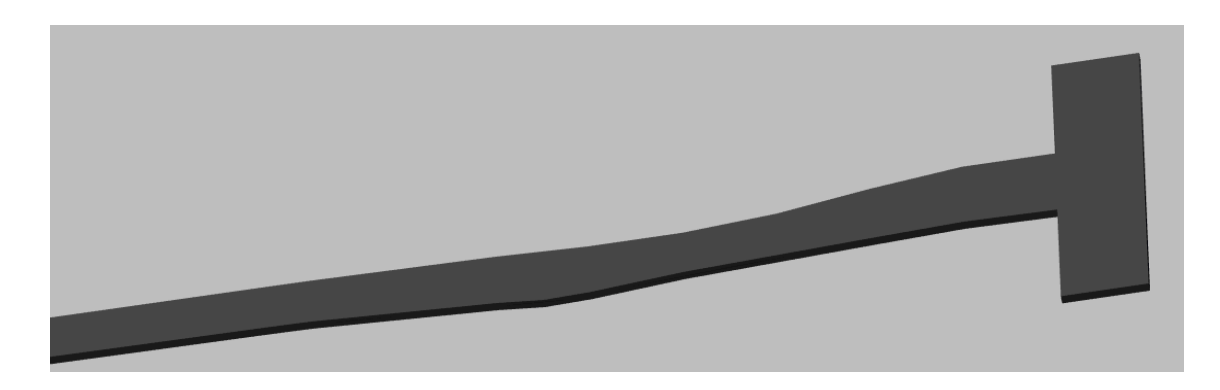

Figura 4.2: strisce

Arrivato a questo punto, si deve dire che s'è aggiunto più strisce di quelle che sono del processo d'ottimizzazione.

In particolare è stata messa una strisce con le fibre orientate a novanta gradi, che parte dalla radice fino ad una posizione 0.54% in apertura, con una distribuzione in corda simile a tutte le altre, più sei strisce rettangolari, anche con le fibre a novanta gradi, poste sulla radice del riempitivo, dovuto a esigenze di spessore alla radice del modello, il quale deve avere uno spessore di materiale circa un millimetro.

Una volta che sono definite tutte le strisce che servono, deve essere preparato tutto quello che serve per tagliare le strisce in maniera così come tutto quello per fare la laminazione in maniera giusta. Per tali scopi sono disegnate attraverso un software di disegno grafico quello che si vede sulle figure 4.4 e 4.5.

Sulla prima, sono presentate tutte le strisce che conformano il laminato. Il primo vincolo è quello della dimensione del piano delle fibre di carbonio, il quale ha una larghezza di 400 mm, mentre il secondo è l'orientazione che le fibre devono rispettare. Per quest'ultimo scopo le strisce, come si può vedere sulla figura 4.4, sono ruotate tre gradi rispetto l'orizzontale, in tale senso che quando si ha l'accoppiamento, la pala tenda a picchiare e quindi a ridurre l'angolo d'attacco, e non a cabrare. Mentre quelle strisce di fibre a novanta gradi sono poste perpendicolarmente all'orizzontale della macchina. In questa maniera il tagliato si fa in forma semplice.

La figura 4.3 invece è stata fatta per un più facile processo di laminazione, disegnando a scala reale il laminato. In questa maniera si vede facilmente spostando le strisce sul disegno a scala reale il posizionamento esatto, senza poter sbagliare.

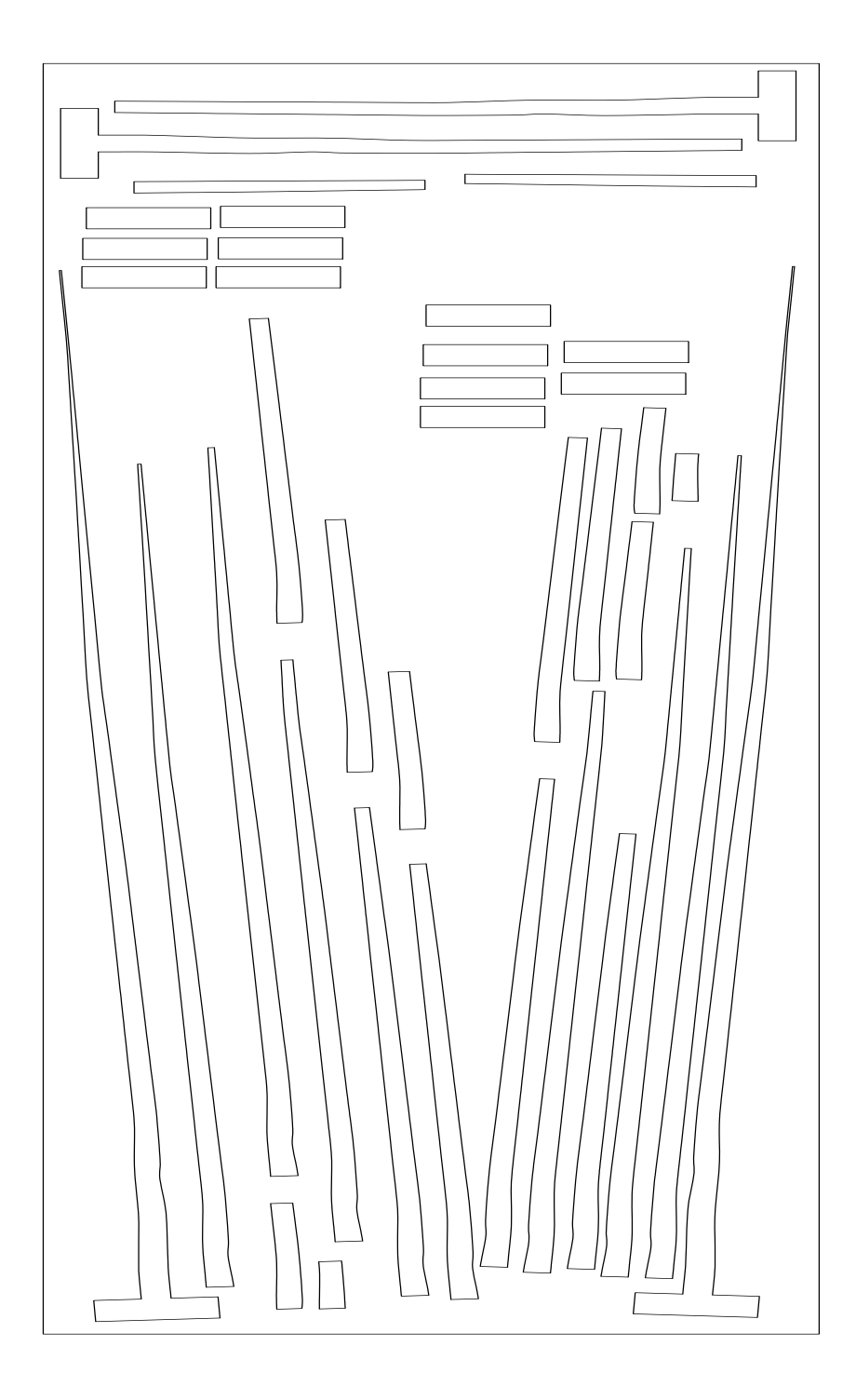

Figura 4.3. Schema strisce

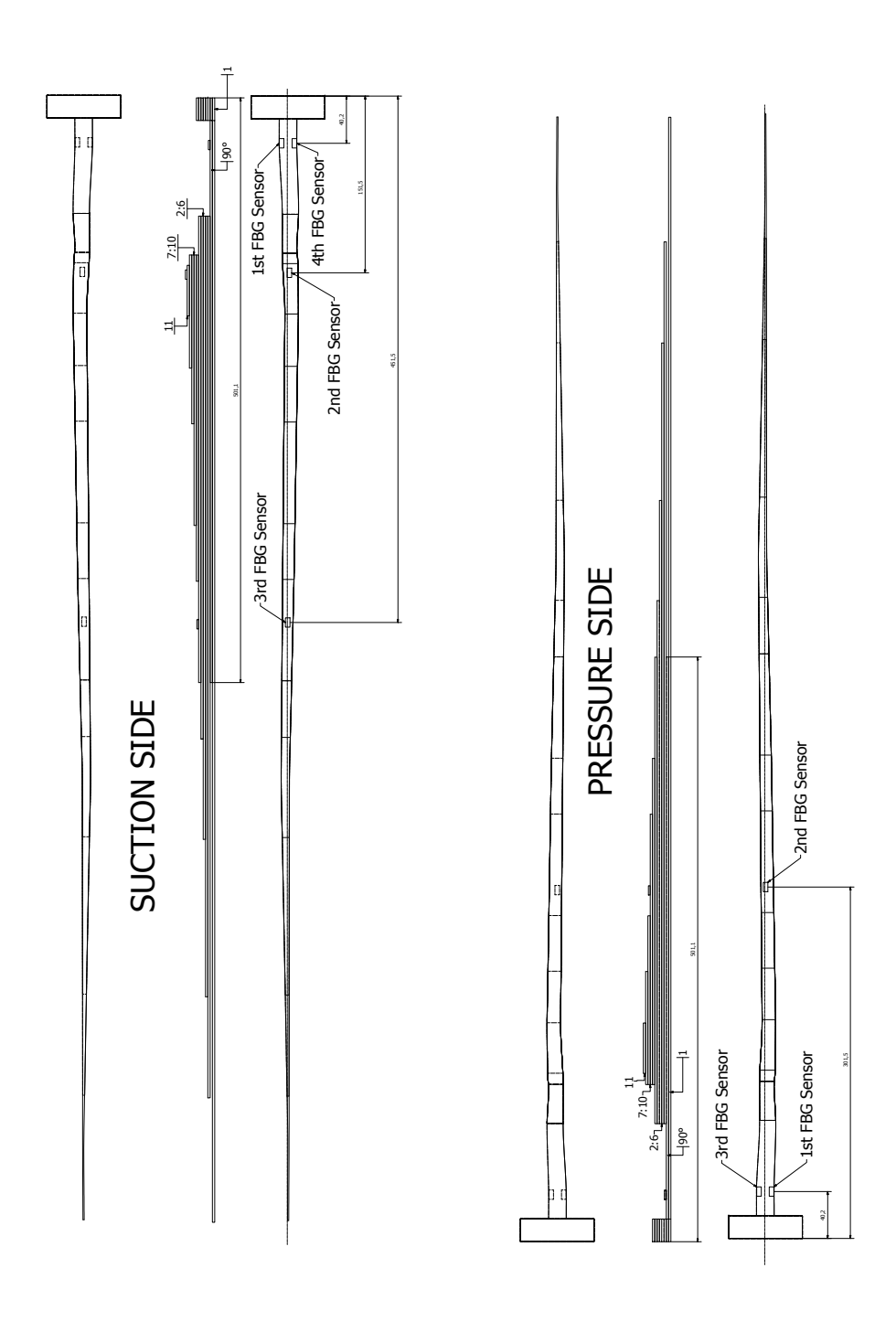

#### **4.2 Realizzazione in laboratorio**

In questa parte della tesi si fa vedere tutto il processo seguito al laboratorio. In primo luogo si fa partire di un'esperienza realizzata in precedenza con un primo prototipo con le fibre a zero gradi, per iniziare ad avere qualche primo contatto con il processo realizzativo, esponendo unicamente i problemi, e le soluzioni che sono state considerate. Poi viene spiegato in maniera dettagliata il processo realizzativo della pala per le fibre a tre gradi.

#### **4.2.1 Problematiche e soluzioni previe**

Le principali problematiche nelle realizzazione previe sono stati riferite a:

- 1. Collocazione giusta delle strisce di carbonio sul pezzo di Rohacell fino alla fine del processo, così come un impacchettamento giusto delle strisce e inserimento delle fibre ottiche.
- 2. Una volta passato il ciclo di polimerizzazione s'è trovato un problema all'apertura dello stampo, dove la pala è rimasta incastrata.

Per la pala in precedenza realizzate nel progetto WT2 era stato utilizzato uno stampo a tre parti, il quale aveva due importanti vantaggi:

- 1. Non ci sono movimenti relativi tra le bandelle e il Rohacell, ottenendo così un posizionamento giusto finale, dovuto alla forma in cui è stata fatta la laminazione.
- 2. Non ci sono problemi in termini aerodinamici, dovuto alla sistemazione dello stampo a livello del bordo di attacco, in maniera che la linea di giunzione non viene trovata su questa zona critica. Ci sono invece due linee di giunzione, ma che non danno problemi per quanto ricade all'aerodinamica della pala.

Lo stampo a tre parti viene trovato sulla figura 4.6., in cui si vedono le tre parti che si faceva riferimento in precedenza.

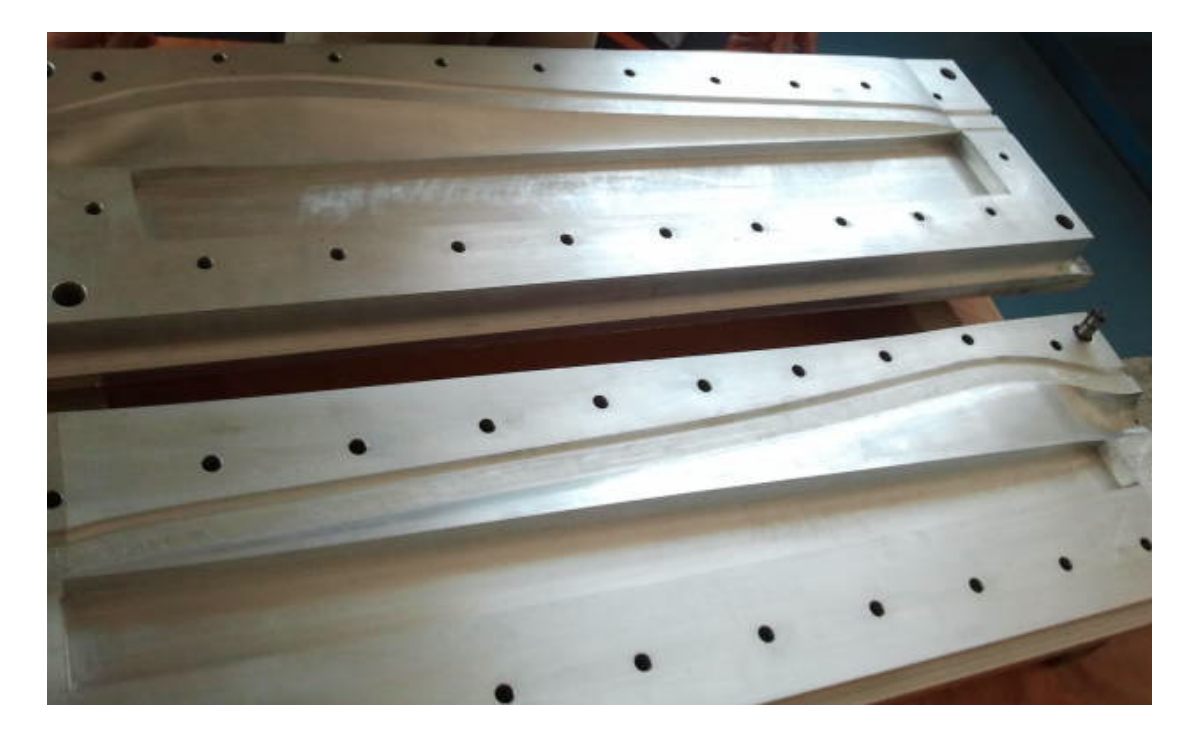

Figura 4.5 Stampo usatto in precedenza

In questo stampo a tre componenti quando la parte superiore scende per chiuderlo, per come è stato fatto geometricamente il carrello esso occupa la sua posizione di disegno che è uguale alla forma esterna della pala. Con lo stampo a tre componenti si elimina il problema della giunzione nel bordo di attacco grazie al carrello. Invece di avere una linea di giunzione nel bordo di attacco ne avremo due ma saranno poste in regioni meno critiche. Inoltre questo stampo permette di alloggiare il Rohacell in modo che s'è in grado di laminare sopra direttamente le pelli di materiale composito.

Nonostante questo stampo c'è stato un problema, al quale la pala è rimasta incastrata al carrello dello stampo dopo il processo di polimerizzazione. I motivi di questo sono stati pensati che possono essere.

- 1. Lo staccante Marcobote® 227 CEE non è arrivato bene alla zona di bordo di attacco.
- 2. Il sovradimensionamento del Rohacell non è compatibile con una regione di dimensioni così piccole come quelle del carrello. Probabilmente la pala è stata incastrata al carrello quando lo stampo è stato chiuso a freddo e in questo modo la pressione non è

mai arrivata a quella zona nel processo di polimerizzazione, provocando il fallimento.

Con tutto questo che abbiamo detto, è stato fatto un altro stampo, il quale si può vedere sulla figura 4.6.

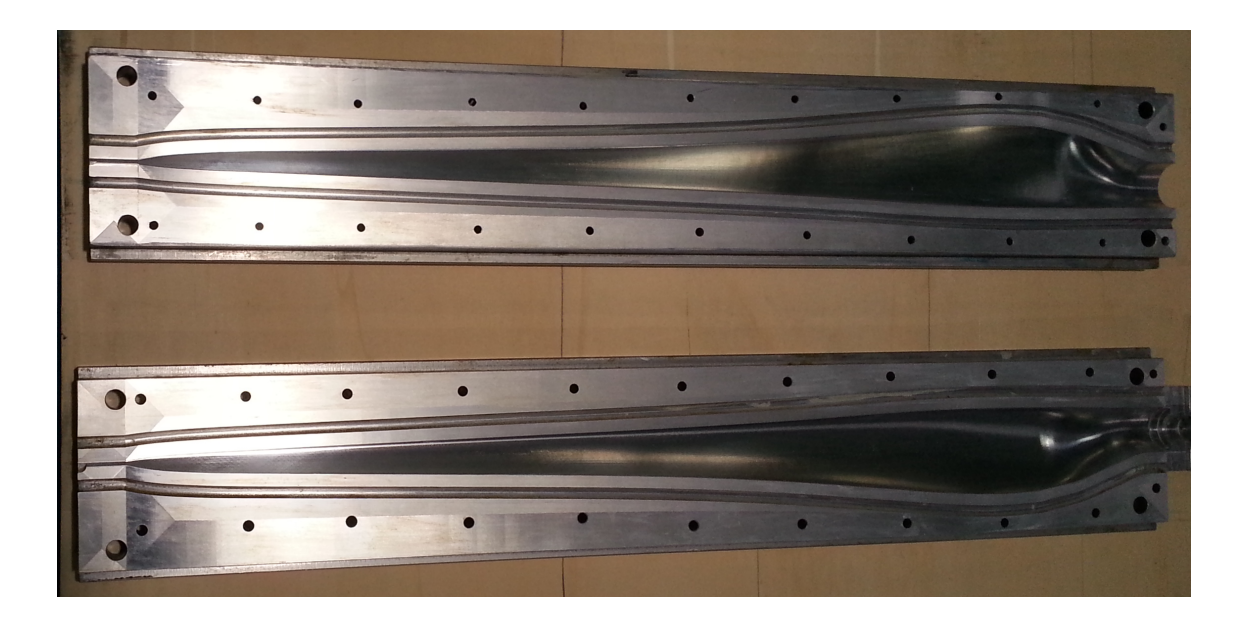

Figura 4.6. Stampo pala utilizzato

È stato capito che lo stampo a tre componenti non va bene con la tecnologia di costruzione scelta, cioè con modelli aeroelastici, ma va bene invece per i modelli rigidi.

È stato fatto allora uno stampo a due componenti partendo da uno stampo già presente al laboratorio, il quale è stato modificato in maniera di non avere la corrispondente irregolarità al bordo d'attacco e quindi è stato sistemato in maniera che la parte aerodinamica del modello finale sia giusta, cioè non sia stata compromessa la sua efficienza.

È stato anche sistemato un altro stampo per avere un processo di laminazione giusto, in maniera di poter fare il processo direttamente su questo, e poter metterlo in forno per riuscire ad avere un impacchettamento ottimo. Sulla figura 4.8, è rappresentato, sul quale se possono vedere le cave con la forma in pianta adeguata dove sono alloggiate le strisce, così come a mezzeria la zona in cui sono sistemate le fibre ottiche.

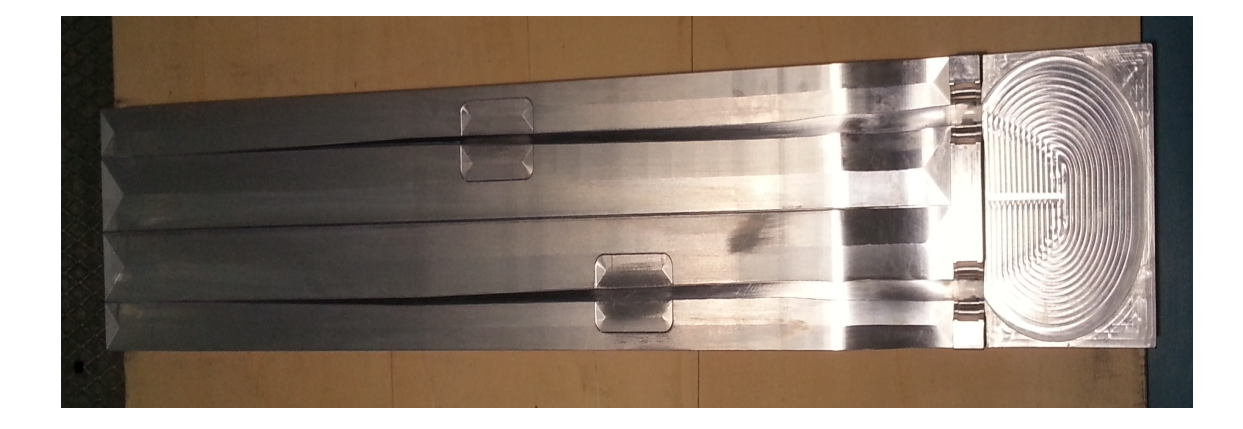

Figura 4.7 Stampo laminazione utilizzato

Questo stampo è stato necessario dovuto alle caratteristiche del materiale usato, concretamente alla sua rigidezza, in maniera che non procedendo in questa maniera il laminato non si fa in maniera esatta e quindi la scalatura aeroelastica diventa sbagliata, cosa fondamentale in questo lavoro.

#### **4.2.2 Processo di realizzazione**

In questa parte si spiegano dettagliatamente tutti i passi sviluppati all'interno del laboratorio per la realizzazione fisica della pala aeroelastica.

#### **4.2.2.1 Rohacell e taglio delle strisce**

La forma finale del Rohacell è stata commissionata ad una azienda esterna al politecnico che ha provveduto alla sua fresatura dal pieno, per agire con la massima precisione possibile, la quale permette di avere una preforma di Rohacell già buona per evitare di imporre grosse deformazioni durante le operazioni di chiusura dello stampo. Si deve notare anche che le sue dimensioni sono state aumentate rispetto al volume effettivamente a disposizione dello stampo, in maniera che durante la chiusura, la pressione tiene conto di migliorare l'assorbimento della resina da parte del Rohacell.

Anche le strisce di carbonio sono state tagliate al di fuori dei laboratori dipartimentali con un processo meccanizzato, visibile in Figura 4.8.

Il processo di taglio è molto semplice. A primo luogo si da alla macchina di taglio come "input", il file delle strisce (Figura 4.3), posizionando il rullo di carbonio sul tavolo di lavoro in maniera giusta. S'è stato fatto alcune prove per scegliere lo spessore di taglio così come la profondità in maniera da ottenere il risultato giusto. Fatte tali scelte è stato iniziato il processo di taglio.

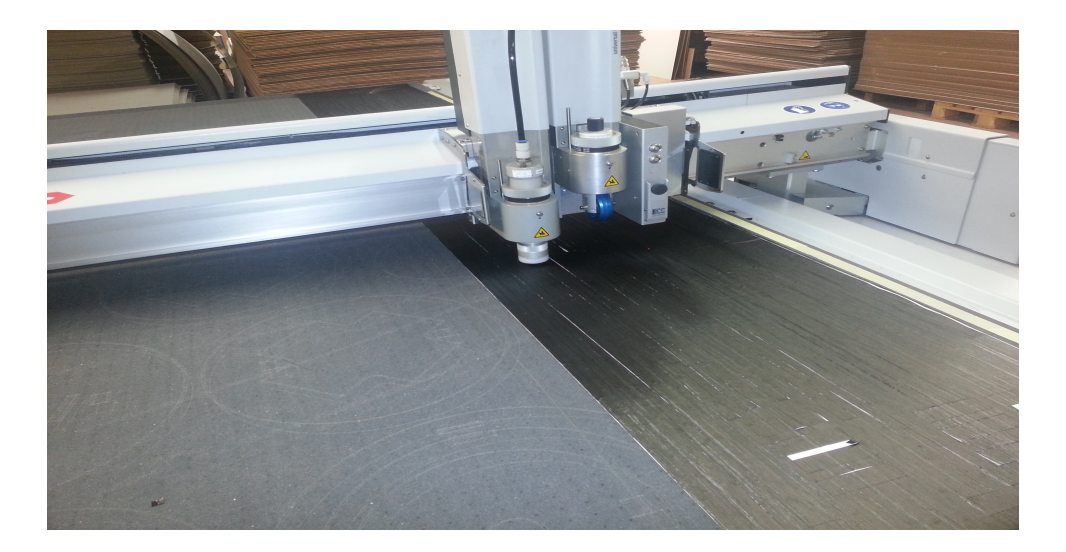

Figura 4.8. Tagliato delle fibre

Durante il processo di taglio il principale problema è stata l'aria che fa funzionare la macchina, in maniera che questa sollevava il carbonio. Così è stato necessario fare delle pause fermando la macchina e appiccicando il carbonio. Questo problema è stato notato principalmente sulle fibre a novanta gradi dovuto alla piccola rigidezza sulla direzione di taglio, in modo che alcune di loro sono state tagliate a mano, con aiuto delle dime di carta.

Finito di tagliare tutte le strisce, sono state spostate nel freezer della clean room, per la seguente separazione dal rullo di carbonio e laminazione.

#### **4.2.2.2 Preparazione dello stampo**

Gli strumenti che sono stati usati per la preparazione dello stampo sono.

- 1. Carta
- 2. Acetone
- 3. Staccante Marcobote
- 4. Pezzo di legno

Il processo di preparazione dello stampo per il suo utilizzo è molto semplice. Prima di tutto si fa una pulizia veloce con carta per eliminare possibili trucioli e detriti, che possono essere attaccati allo stampo da altri lavori precedenti.

Dopodiché è stata applicata una mano di acetone con l'aiuto di un pezzo di carta per ottenere una pulizia di miglior qualità. Pulito lo stampo si danno due mani di staccante con un intervallo di 30 minuti. Dopo ogni mano di staccante si fa tirare con l'aiuto di uno straccio lo staccante, per avere una superficie dello stampo più omogenea. È stato utilizzato anche un pezzo di legno con i bordi rotondati, per non rovinare lo stampo, coperto con uno straccio per ottenere una superficie più adeguata, dovuto che solo con lo straccio non si riusciva a tirare bene.

#### **4.2.2.3 Processo di laminazione**

Una volta pronto lo stampo, è stato allora iniziato il processo di laminazione (Figura 4.9).

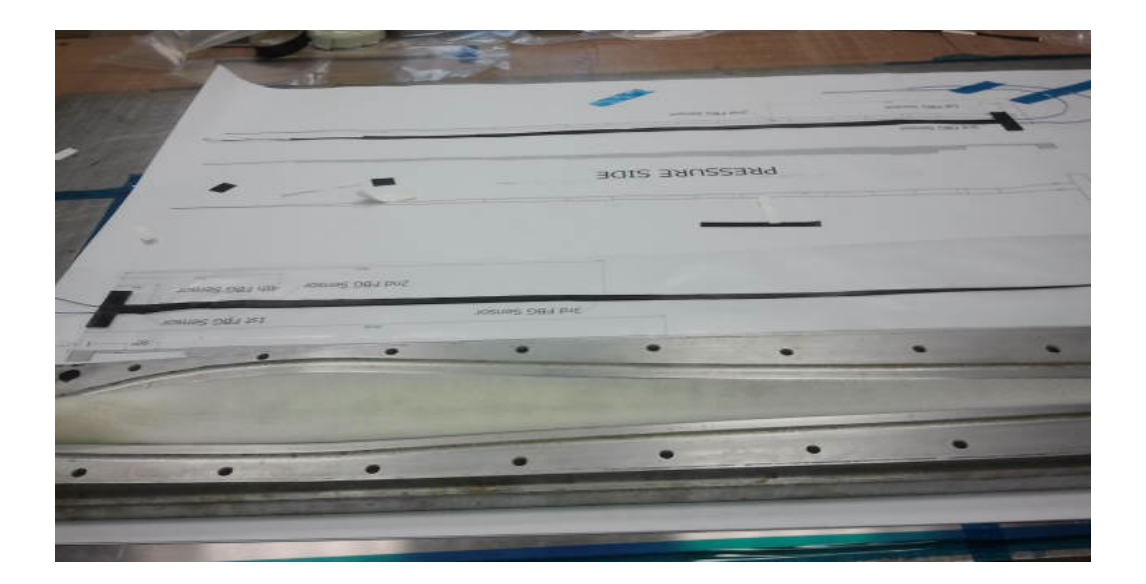

Figura 4.9 Processo di laminazione

Il processo di laminazione non è nient'altro che l'impacchettamento delle strisce di fibra di carbonio che sono state tagliate prima, in maniera che sia rispettato lo schema della figura 4.4. Si ricorda che questo schema è stato fatto a scala 1:1, il quale è stato stampato e quindi risulta molto facile questo processo di laminazione.

Questo processo è stato sviluppato in "clean room", in maniera che i componenti non siano contaminati. Fatti tutti e due gli impacchettamenti, sono stati messi in autoclave messi sullo stampo della figura 4.9, per poi sistemarli sulle scanalature corrispondenti del pezzo di Rohacell.

## **4.2.2.4 Adesivo e inserimento delle fibre ottiche**

Come s'è stato accennato prima il modello aeroelastico ottenuto è di un peso molto piccolo. Questo fatto contrasta con la necessità di avere un certo numero di sensori di qualsiasi tipo sulla pala. Com'è stato studiato in [19], una possibilità è inglobare sei sensori a fibra ottica in fase di laminazione del pezzo, fatto studiato nel contesto di una collaborazione con l'università Sud Coreana di Kangwon.

La scelta di questi tipi di sensori è dovuto al fatto che hanno una intrusività aerodinamica nulla, così come una intrusività strutturale molto bassa e una inglobalità ottima, dato l'inserimento in fase di laminazione.

Nel nostro caso specifico sono stati messi quattro sensori sul dorso e tre sensori sul ventre, tutti di tipo di misura delle deformazioni, e posti lungo l'apertura della pala, com'è stato visto sullo schema della figura 4.4. Entrambe le fibre del dorso e del ventre entrano ed escono dalla radice della pala, per avere tutti i connettori in zona del mozzo facilitando le connessioni.

Sistemati i sensori, il laminato è già stato pronto per essere posto sul pezzo di Rohacell, e per sistemare l'adesivo che fa la superficie esterna del modello aeroelastico liscia, fondamentale dal punto di vista aerodinamico. Notare, che durante il processo in cui il Rohacell è stato avvolto con l'adesivo, per proteggere

le fibre in uscita della pala si è stata utilizzata una plastilina a protezione. Tutto questo è notato sulla figura 4.10.

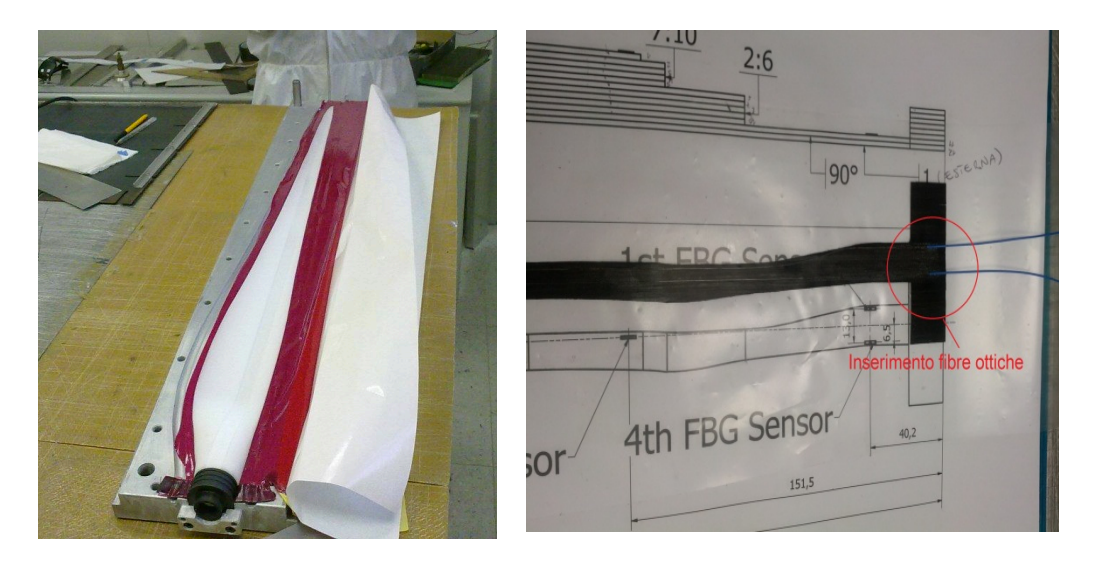

Figura 4.10. Adesivo e Inserimento delle fibre ottiche

# **4.2.2.5 Chiusura dello stampo e processo di autoclave**

Conclusa la fase di prima, essendo il Rohacell già ricoperto dal film esterno e messi i sensori di fibra ottica, si dispone nello stampo e si chiude chiudendo le viti in maniera giusta posti sul perimetro. In questo modo la pressione comprime il Rohacell garantendo la buona adesione delle strisce di carbonio, favorendo l'assorbimento della resina da parte di questo.

Chiuso lo stampo è stato posto in forno per un'ora, dal momento che lo stampo raggiunge la temperatura di 130 gradi controllata attraverso una termocoppia, per un corretto ciclo di polimerizzazione.

Il giorno dopo, una volta che lo stampo è stato raffreddato lentamente, si prende dall'autoclave, viene aperto e si prende il modello aeroelastico finale.

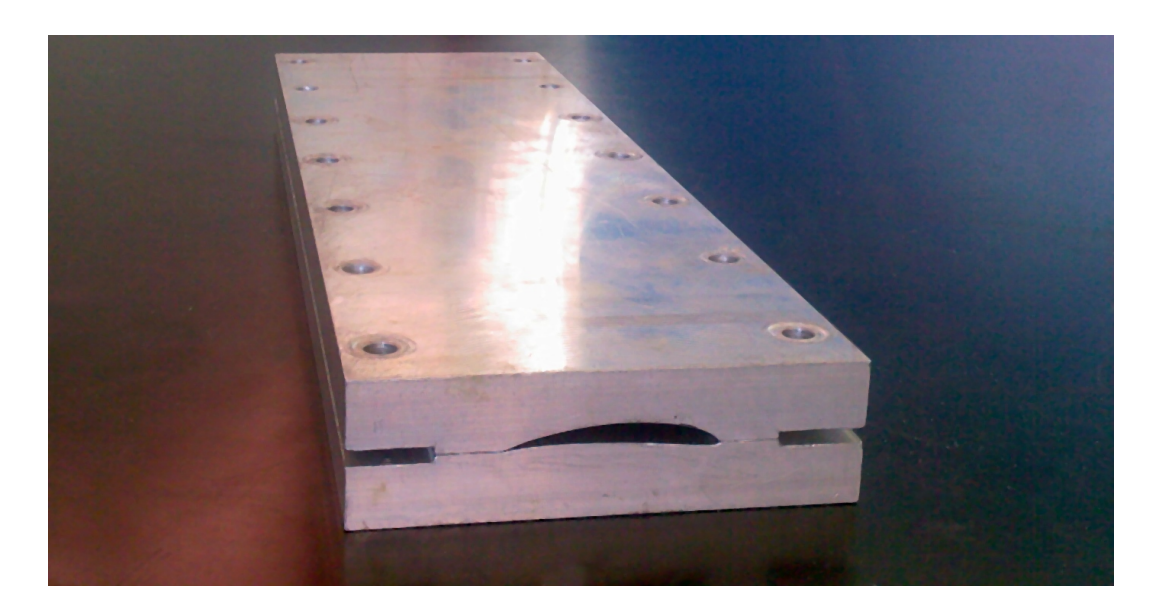

Figura 4.11. Autoclave e chiusura dello stampo

## **4.2.2.6 Risultato Finale**

Il modello finale dopo aver aperto lo stampo è quello che si vede sulla figura 4.12, il quale, dopo il processo di polimerizzazione è diventato più rigido di quello di prima, e dove le bandelle sono giustamente attaccate al Rohacell.

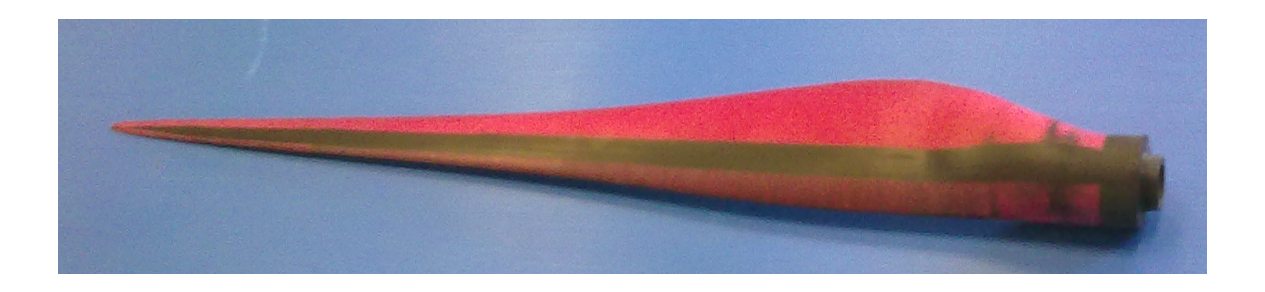

Figura 4.12 Pala finale

## **Capitolo 6**

#### **Conclusioni**

Il risultato di questo elaborato di tesi è stato ottenere una pala aeroelastica con accoppiamento flesso-torsionale per il modello scalato presente al dipartimento d'ingegneria aerospaziale della macchina di potenza multi-MW, V90 Vestas.

La procedura che è stata seguita per arrivare a questo scopo è attraverso una procedura d'ottimizzazione tale da verificare le prime frequenze proprie, sotto valori di rigidezza e massa adeguate. La tecnologia di fabbricazione scelta è quella dei materiali compositi, in particolare della fibra di carbonio, più un riempitivo di Rohacell per eliminare la fragilità del modello risultante. Questo ciclo d'ottimizzazione forniva la distribuzione di spessore giusta, tale da essere verificata poi durante la realizzazione in laboratorio.

Ottenuti tutti gli output dell'ottimizzatore, questi permettono di avere tutta l'informazione necessaria per costruire la pala al laboratorio.

Tutto questo ci ha portato a poter dire che la procedura seguita é corretta per la realizzazione di una pala aeroelastica con accoppiamento flessotorsionale, in maniera che c'è concordanza tra i risultati sia da un punto di vista numerico che sperimentale.

## **6.1 Limiti e sviluppi futuri**

Tra i limiti che sono stati trovati, ci sono gli errori delle frequenze prima di ritardo, così come della seconda di flappeggio. Si può allora pensare, di modificare l'ottimizzatore in maniera giusta tale da potere convergere a tutte e tre le frequenze, senza dover spostare inevitabilmente quella prima di ritardo, durante il ciclo iterativo.

Si deve fare anche inevitabilmente una caratterizzazione delle prime frequenze proprie del modello ottenuto, con la procedura descritta in lavori precedenti come quello in [19], per vedere se tutto quello progettato analiticamente torna con i risultati sperimentali. Cosa giusta è anche una verifica del grado d'accoppiamento, concretamente alla punta della pala, il quale è stato pensato di farlo almeno in maniera qualitativa, con l'uso di una fotocamera.

Si può anche realizzare il modello completo, formato per tutte e tre le pale, per studiare nell'ambiente controllato della galleria il fenomeno dell'accoppiamento, così come si può costruire altri modelli, e studiare l'interazione tra di loro, in condizioni difficili da trovare nell'atmosfera. Tutto quello combinando i sistemi di controllo attivi come quelli passivi, come quello appena descritto del BTC, con lo scopo di trovare leggi di controllo che la potenza sviluppata dalla macchina sia ottima.

### **Bibliografia**

- [1] A.M. González de Céspedes, "Progettazione di pale aeroelastiche in composito con accoppiamento flesso-torsionale per un modello di aerogeneratore eolico da galleria del vento. Tesi fine di laurea". Dipartimento di Ingegneria Aerospaziale, Politecnico di Milano 2012
- [2] Filippo Campagnolo. Preliminary study for the realization of wind tunnel aero-elastic model of a megawatt-size wind turbine. Master's thesis, Dipartimento di Ingegneria Aerospaziale, Politecnico di Milano, 2008.
- [3] Stefano Calovi. Progetto preliminare di un modello aeroelastico di aerogeneratore di taglia multi-mw per galleria del vento. Master's thesis, Dipartimento di Ingegneria Aerospaziale, Politecnico di Milano, 2009.
- [4] Lobitz, D. W. and Laino, D. J., "Load Mitigation with Twist-Coupled HAWAT Blades," Proc. '99 ASME Wind Energy Symposium, Reno, Jan. 11-14, 1999.
- [5] Karaolis, N. M., P. J. Musgrove and G Jeronimidis, "Active and Passive Aerodynamic Power Control using Asymmetric Fibre Reinforced Laminates for Wind Turbine Blades," Proc., 10th British Wind Energy Association Conf., D. J. Milbrow Ed., Lon- don, March 22-24, 1988.
- [6] Veers, P. S., Bir, G., and Lobitz, D. W., "Aeroelastic Tailoring in Wind-Turbine Blade Application," Proc. Windpower '98, AWEA Annual Conference and Exhibition, Bakersfield, Apr. 27 - May 1, 1998.
- [7] Lobitz, D. W., Veers, P. S., and Migliore, P. G., "Enhanced Performances of HAWTs Using Adaptive Blades," Proc. Wind Energy '96, ASME Wind Energy Symposium, Houston, Jan. 29 - Feb. 2, 1996.
- [8] Lobitz, D. W. and Laino, D. J., "Load Mitigation with Twist-Coupled HAWAT Blades," Proc. '99 ASME Wind Energy Symposium, Reno, Jan. 11-14, 1999.
- [9] Ong, C. and Tsai, S., "Design, Manufacture and Testing of a Bend-Twist

D-spar," Stanford University, SAND 99-1324, 1999.

- [10] Grin, D. A., "Evaluation of Design Concepts for Adaptive Wind Turbine Blades," Sandia Report, August 2002.
- [11] De Goeij, W., van Tooren, M., and Beukers, A., "Implementation of Bending- Torsion Coupling in the Design of a Wind- turbine Rotor-Blade," Applied Energy, 1999.
- [12] Berry, D., "Design of 9-Meters Carbon-Fiberglass Prototype Blades: CX-100 and TX-100," SAND2007-0201 Sandia National Laboratories, Albuquerque, NM, September 2007.
- [13] Ashwill, T. D., "Passive Load Control for Large Wind Turbines," AIAA, April 2010.
- [14] Zayas, J. R., Jones, P. L., and Holman, A., "CX-100 and TX-100 Blade Field Tests," Sandia Report, SAND 2005-7454, December 2005.
- [15] Berry, D., "TX-100 Manufacturing Final Project Report," Sandia Report, SAND 2007-6066, November 2007.
- [16] Resor, B., Paquette, J., Laird, D., and Grith, D. T., "An Evaluation of Wind Turbine Blade Cross Section Analysis Techniques," 51st AIAA/ASME/ASCE/AHS/ASC Structures, Structural Dynamics, and Materials Conference, Orlando, Florida, 12 - 15 April 2010.
- [17] Capellaro, M. and Kuhn, M., "Boundaries of Bend Twist Coupling," The Science of Making Torque from Wind, June 2010.
- [18] C.L. Bottasso, F.Campagnolo, A.Croce, and C.Tibaldi, "Optimization-Based Study of Bend-Twist Coupled Rotor Blades for Passive and Integrated Passive/Active Load Alleviation", Scientific Report DIA-SR 11-02, 5 December 2011.
- [19] S. Rota, "Ottimizzazione e realizzazione di pale aeroelastiche in composito per un modello di aerogeneratore eólico da galleria del vento. Tesi fine di laurea". Dipartimento di Ingegneria Aerospaziale, Politecnico di Milano, 2010
- [20] F. Campagnolo C.L. Bottasso. Wt2: the wind turbine in a wind tunnel progress update. Dipartimento di Ingegneria Aerospaziale, Politecnico di Milano, Spring 2010.
- [21] P. Mantegazza G. Ghiringhelli V. Giavotto, M. Borri. Anisotropic beam theory and applications. Computers & Structures, 1983.
- [22] C. Tibaldi, "Ottimizzazione aeroelastica per il controllo passivo dei carichi su pale di aerogeneratori ed integrazione con tecniche di controllo attivo. Tesi fine di laurea". Dipartimento di Ingegneria Aerospaziale, Politecnico di Milano 2011
- [23] Anonymous, "Wind Turbines Part 1: Design Requirements," International Standard IEC 61400-1, 2005.
- [24] Dipartimento di Ingegneria Aerospaziale Politecnico di Milano. *manuale ANBA.*
- [25] Rohacell® IG/IG-F, product information.
- [26] Scotch WeldTM Structural Adhesive Film AF163-2: Technical Datasheet.
- [27] Matweb. www.matweb.com.
- [28] Dipartimento di Ingegneria Aerospaziale Politecnico di Milano. WASP, Wind-Turbine Aeroelastic Simulation Procedures. User's Manual, ver 3.0.